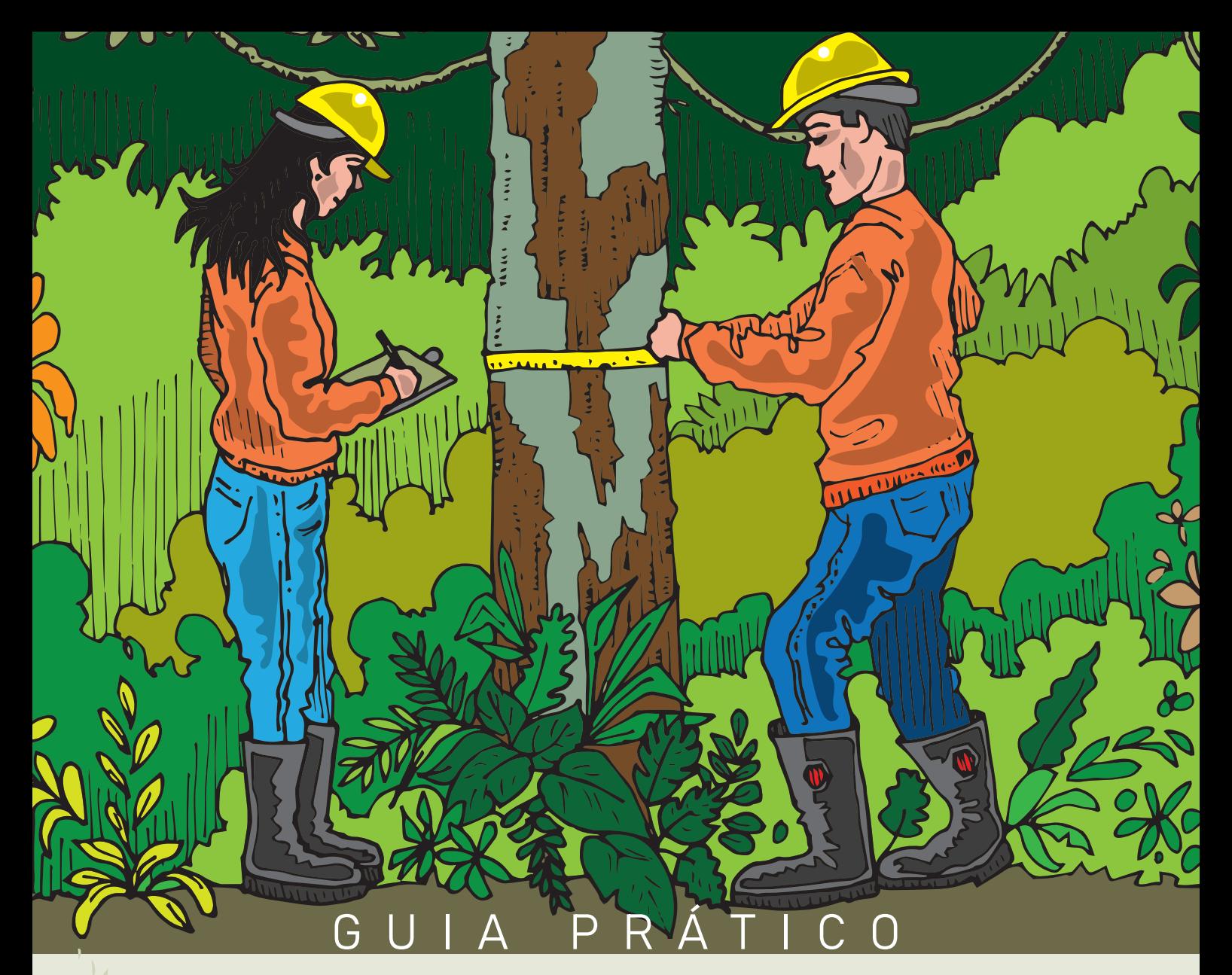

# para produtos da sociobiodiversidade para elaboração de ETÁRIO FLORESTAL SIMPLIFICADO

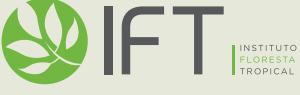

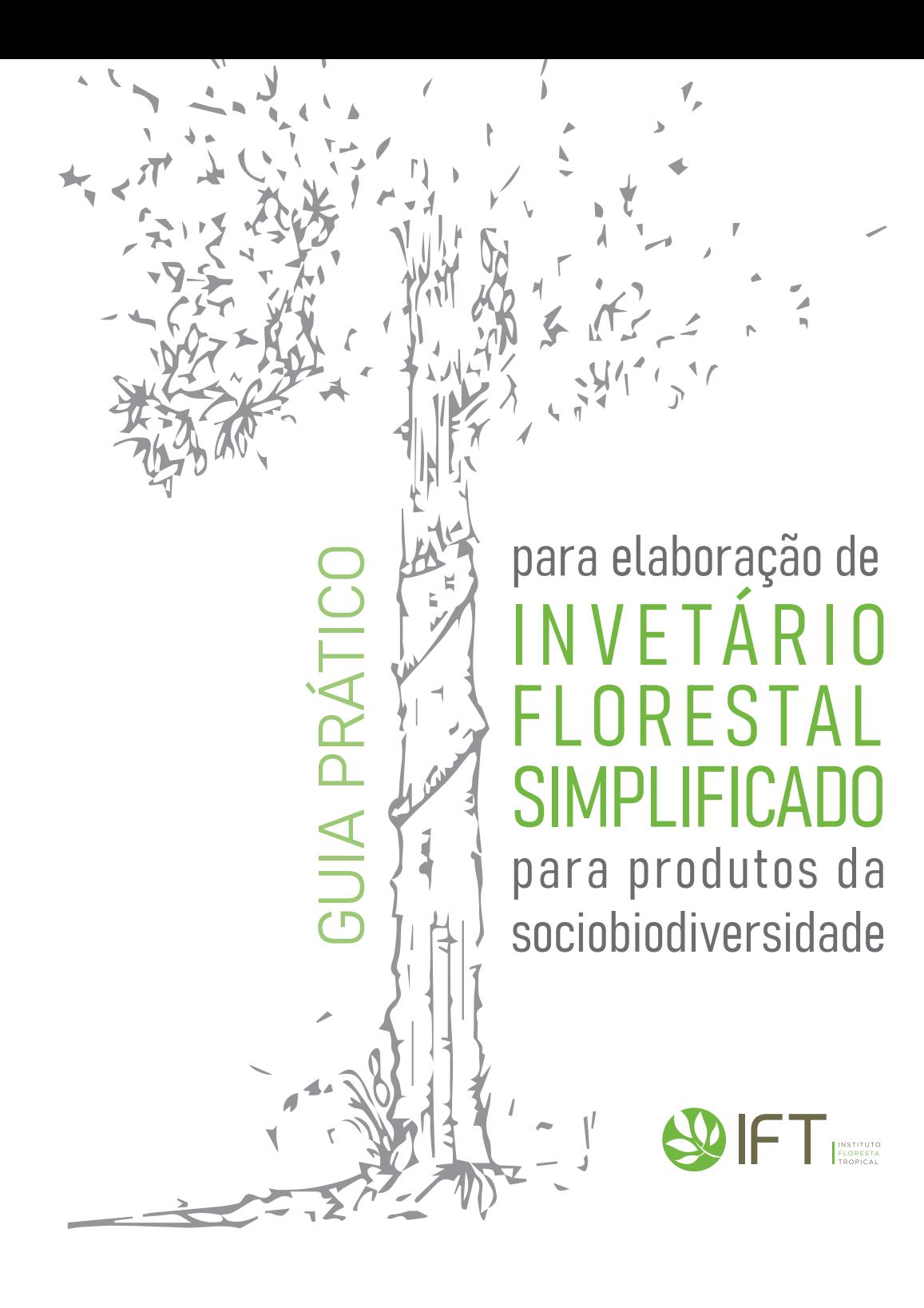

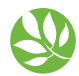

© copyright Instituto Floresta Tropical Programa Florestas Comunitárias

#### © 2020 Deutsche Gesellschaft für Internationale Zusammenarbeit (GIZ) GmbH.

Todos os direitos reservados.

Permitida a reprodução desde que citada a fonte. A responsabilidade pelos direitos autorais de textos e imagens desta obra é do autor.

Deutsche Gesellschaft für Internationale Zusammenarbeit (GIZ) GmbH, através do projeto "Produção Sustentável e Regularização Ambiental em três Regiões da Amazônia", uma parceria com Natura e Symrise no âmbito do programa DeveloPPP do Ministério para a Cooperação Internacional da República Federal da Alemanha (BMZ).

#### **Autores**

Marcelo Galdino de Almeida – *Coordenador Programa Florestas Comunitárias – IFT* Ana Carolina C. Vieira – *Pesquisadora Associada – IFT* Cesar Pinheiro – *Técnico Sênior – IFT* Letícia Oliveira – *Consultoria Especializada* Sueyla Bezerra – *Consultoria Especializada*

#### **Supervisão**

Ana Carolina C. Vieira – *Pesquisadora Associada – IFT* Iran Paz Pires – *Pesquisador Associado – IFT* Alcifran Viana Pimenta – *Assessor Técnico – GIZ* Ian Bassalo de Castro – *Analista de Suprimentos – Natura* Raoni Nascimento da Silva – *Gerente de Suprimentos – Natura*

#### **Ilustração**

Roger Almeida www.rl2design.com.br

**Design Editorial** Luciano Silva www.rl2design.com.br

#### **Realização**

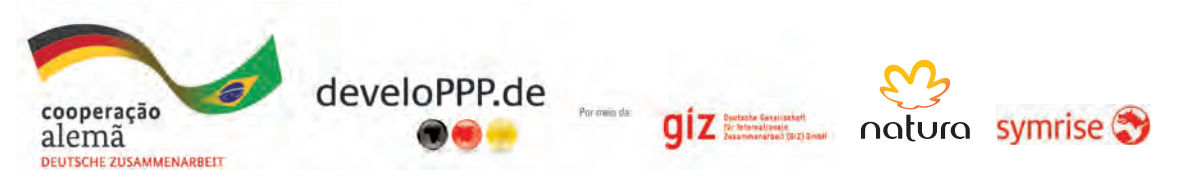

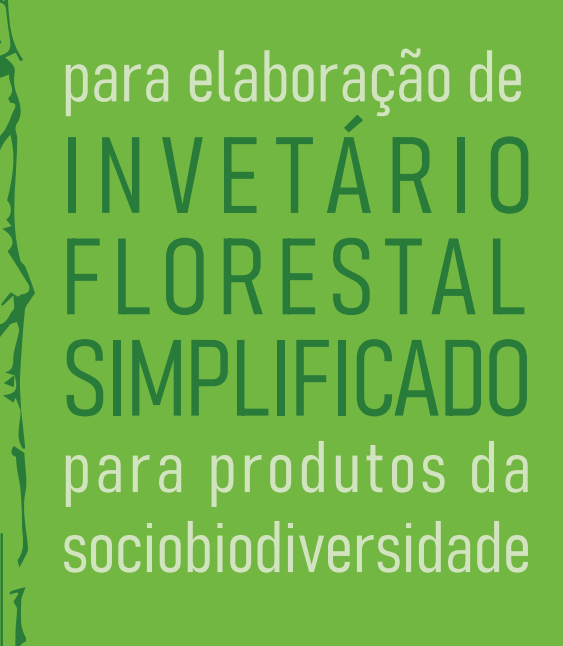

GUIA PRÁTICO

**GUIA PRÁTICO** 

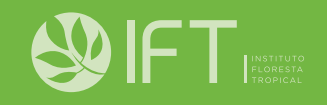

# SUMÁRIO

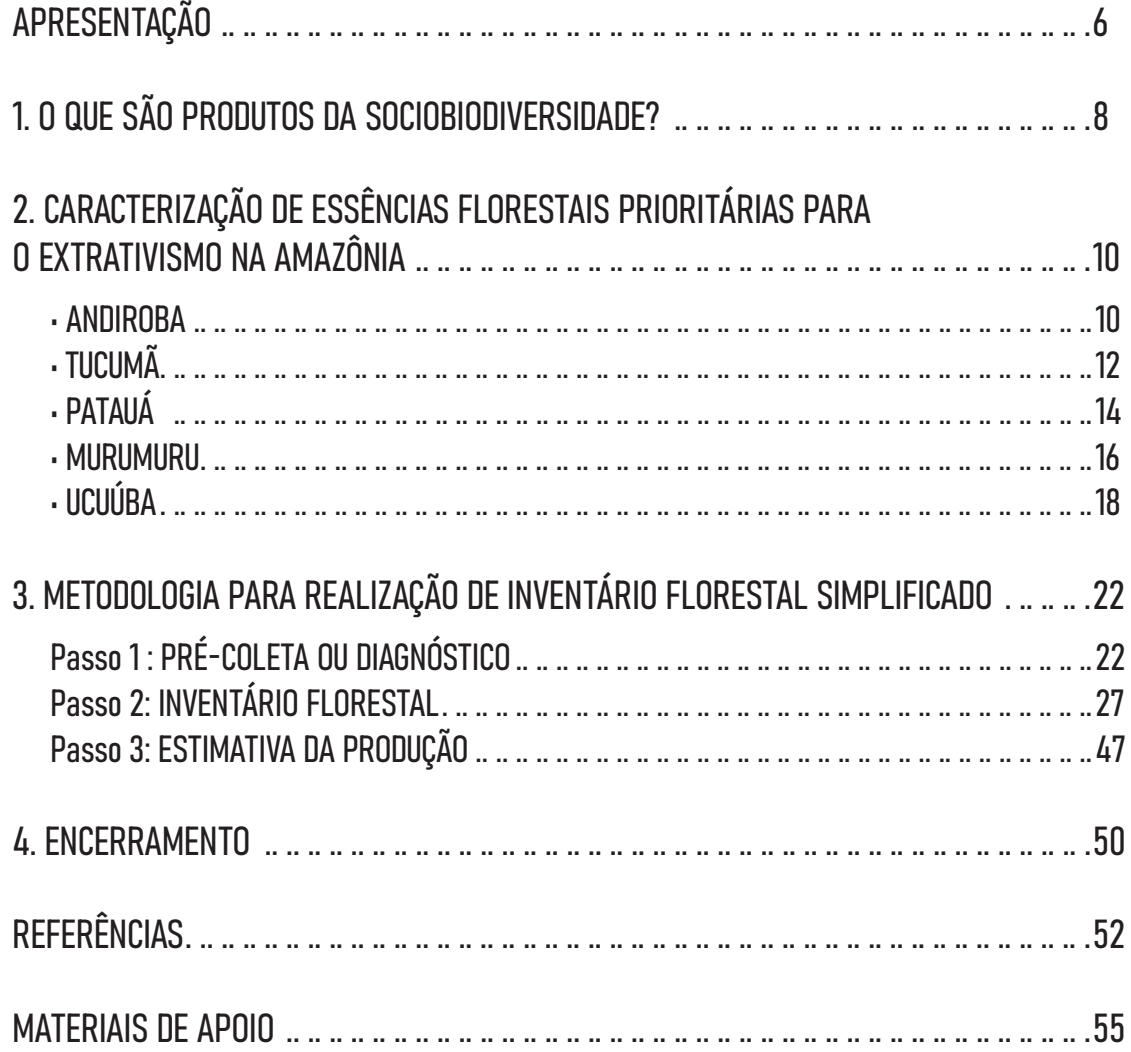

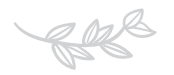

# <span id="page-6-0"></span>APRESENTAÇÃO

O extrativismo de recursos naturais de base comunitária tradicional é praticado por populações que habitam diferentes Biomas do Brasil, essas populações vivem do uso e manejo desses recursos e com isso detém o controle e a...

> ...gestão das diversas cadeias de valor de produtos da sociobiodiversidade, gerando economia, valorizando a cultura tradicional e promovendo o bem viver social de seus territórios.

O cenário atual da atividade extrativista, revela o envolvimento de diferentes atores da sociedade, não apenas as comunidades, com a prática da coleta desses produtos, mas governos, ONG's, empresas privadas, universidades, entre outros, que assumem um papel importante ao reconhecer as especificidades desses grupos sociais que sobrevivem da comercialização e consumo de tais produtos.

*Nesse sentido, a Deutsche Gesellschaft für Internationale Zusammenarbeit (GIZ) GmbH, através do projeto: "Produção Sustentável e Regularização Ambiental em três Regiões da Amazônia", uma parceria com Natura e Symrise no âmbito do programa* 

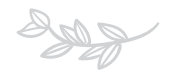

*DeveloPPP do Ministério para a Cooperação Internacional da República Federal da Alemanha (BMZ),somaram esforços para aprimorar o desenvolvimento das cadeias de valor dos produtos da sociobiodiversidade, com o objetivo de fortalecer a renda dos pequenos agricultores, que fornecem seus produtos para as empresas, além de melhorar o processo produtivo de coleta, produção e/ou* 

*beneficiamento.*

O Instituto Floresta Tropical é uma organização da sociedade civil especialista em manejo florestal sustentável, que somou junto a essa rede de parceiros para desenvolver o "Guia Prático para Elaboração de Inventário Florestal Simplificado para Produtos da Sociobiodiversidade". O Guia tem como objetivo propor uma metodologia simples e didática para realização de Inventários Florestais de produtos da sociobiodiversidade, exceto madeira, de maneira a promover autonomia e segurança da atividade no campo pelas comunidades tradicionais, ao trazer estratégias sem a necessidade do emprego de tecnologias avançadas, de maneira simples, barata e intuitiva, considerando sempre elementos presentes na natureza e no dia a dia dessas comunidades.

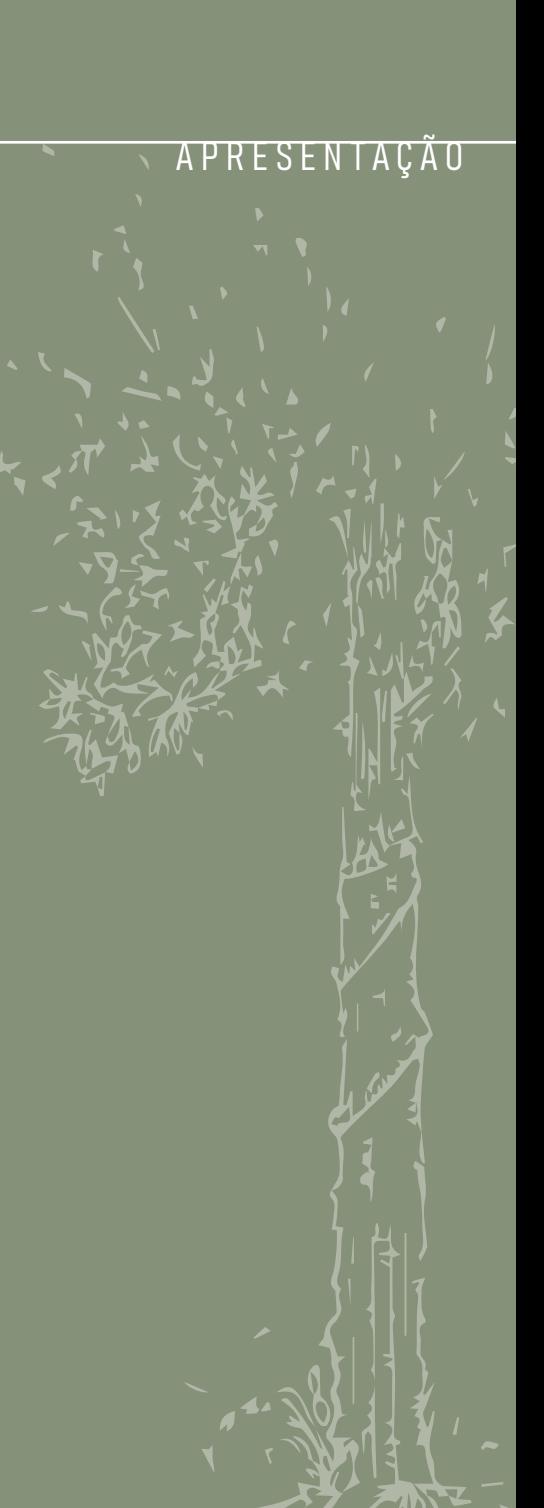

# <span id="page-8-0"></span>O QUE SÃO PRODUTOS DA SOCIOBIODIVERSIDADE?

Os produtos da sociobiodiversidade são bens e serviços (produtos finais, matérias primas ou benefícios) gerados a partir de recursos da biodiversidade, voltados à formação de cadeias produtivas de interesse dos povos e comunidades tradicionais e de agricultores familiares, que promovam a manutenção e valorização de suas práticas e saberes, e assegurem os direitos decorrentes, gerando renda e promovendo a melhoria de sua qualidade de vida e do ambiente em que vivem (MMA,2009).

O aumento do desmatamento, com consequente diminuição da biodiversidade, e a urgência por um desenvolvimento sustentável que respeite o bem viver das comunidades tradicionais, pressionou o surgimento de alternativas econômicas que utilizassem os recursos naturais ao mesmo tempo que os preservassem. Desse modo, os produtos florestais não madeireiros, oriundos da sociobiodiversidade, tornaram-se uma alternativa à economia sustentável e justa, à medida que mantém a cobertura florestal e geram renda, não só para as indústrias que beneficiam a matéria prima extraída das florestas como para as comunidades que manejam o recurso florestal.Mas afinal de contas, o que vem a ser um PFNM? Esses produtos caracterizam-se como todo o recurso proveniente da floresta ou áreas similares de origem não lenhosa, tais como: folhas, frutos, flores, sementes, palmitos, raízes, castanhas, amêndoas, tubérculos, bulbos, galhos, cascas, fibras, óleos, resinas, látex, cipós, essências, plantas ornamentais, ervas, fungos e produtos de origem animal (MACHADO, 2008) (Figura 1), e que de alguma forma possuem utilidades seja como alimentos, medicamentos, cosméticos, etc.

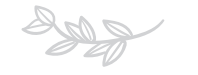

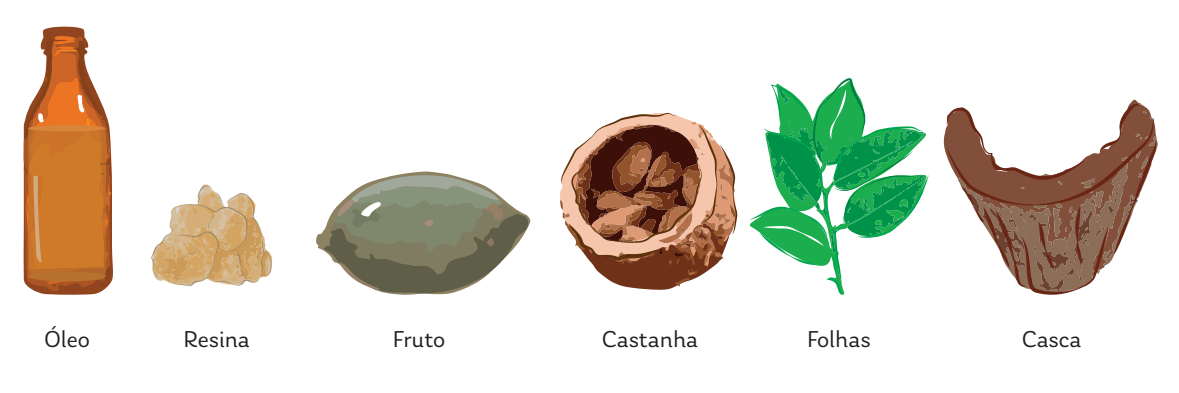

**Figura 1** – exemplo de produtos florestais não madeireiros

Ao levarmos em consideração que a exploração de caráter extrativista dos PFNM, na maioria das vezes, não promove mudanças drásticas aos ambientes naturais (SHAN-LEY e MEDINA, 2005), sua comercialização torna-se uma estratégia que agrega ao produto final valores relativos ao desenvolvimento socioeconômico com baixo impacto ambiental. Sendo assim, incentivar o manejo participativo dos PFNM não se trata apenas da obtenção de matéria prima para a indústria, mas sim de uma ação política que valoriza a floresta, a cultura tradicional e a permanência das comunidades tradicionais em seus territórios.

As comunidades são responsáveis pela constituição de saberes e conhecimentos tradicionais relacionados aos diversos usos e benefícios dos PFNM sendo eles medicinais, alimentícios, aromáticos, construtivos, entre outros. Mas, para que essa produção seja realizada de maneira planejada e com a autonomia dessas populações, ter o conhecimento da disponibilidade das espécies florestais de valor comercial nos territórios tradicionais é muito importante. Com essa informação é possivel planejar e estimar o potencial da produção, aprimorando as capacidades dos extrativistas e fortalecendo seu negócio.

É esse o papel principal desse "Guia", desenvolver a autonomia dos extrativistas tradicionais em reconhecer suas áreas produtivas e quantificá-las dentro de suas oportunidades produtivas.

# <span id="page-10-0"></span>2. CARACTERIZAÇÃO DE E S S Ê N C I A S F L O R E S T A I S P R I O R I T Á R I A S P A R A O EXTRATIVISMO NA AMAZÔNIA

Este capítulo pretende apresentar as espécies florestais com maior aderência de mercado para o extrativismo amazônico e dessa maneira reunir informações sobre as características, ecologia, densidade e produtividade dessas espécies para que sirva de apoio no planejamento produtivo das comunidades extrativistas que dinamizam cadeias de valor de produtos da sociobiodiversidade.

### • ANDIROBA

**Família botânica:** Meliaceae **Nome científico:** *Carapa guianensis* Aublet. **Nomes populares:** andiroba, andiroba de igapó, andiroba branca, andiroba lisa, andiroba vermelha, andiroba saruba, carapá, andirobinha, iandiroba e nandiroba. **Principal uso comercial:** sementes e óleo.

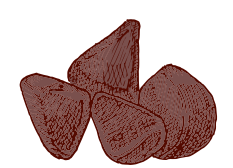

A andiroba (figura 2) é encontrada em ambientes de terra firme, matas de igapó ou nas várzeas, pode atingir 55 m de altura e 2 m de circunferência de tronco e mantem-se produtiva até 40 anos (SHANLEY e MEDINA, 2005).

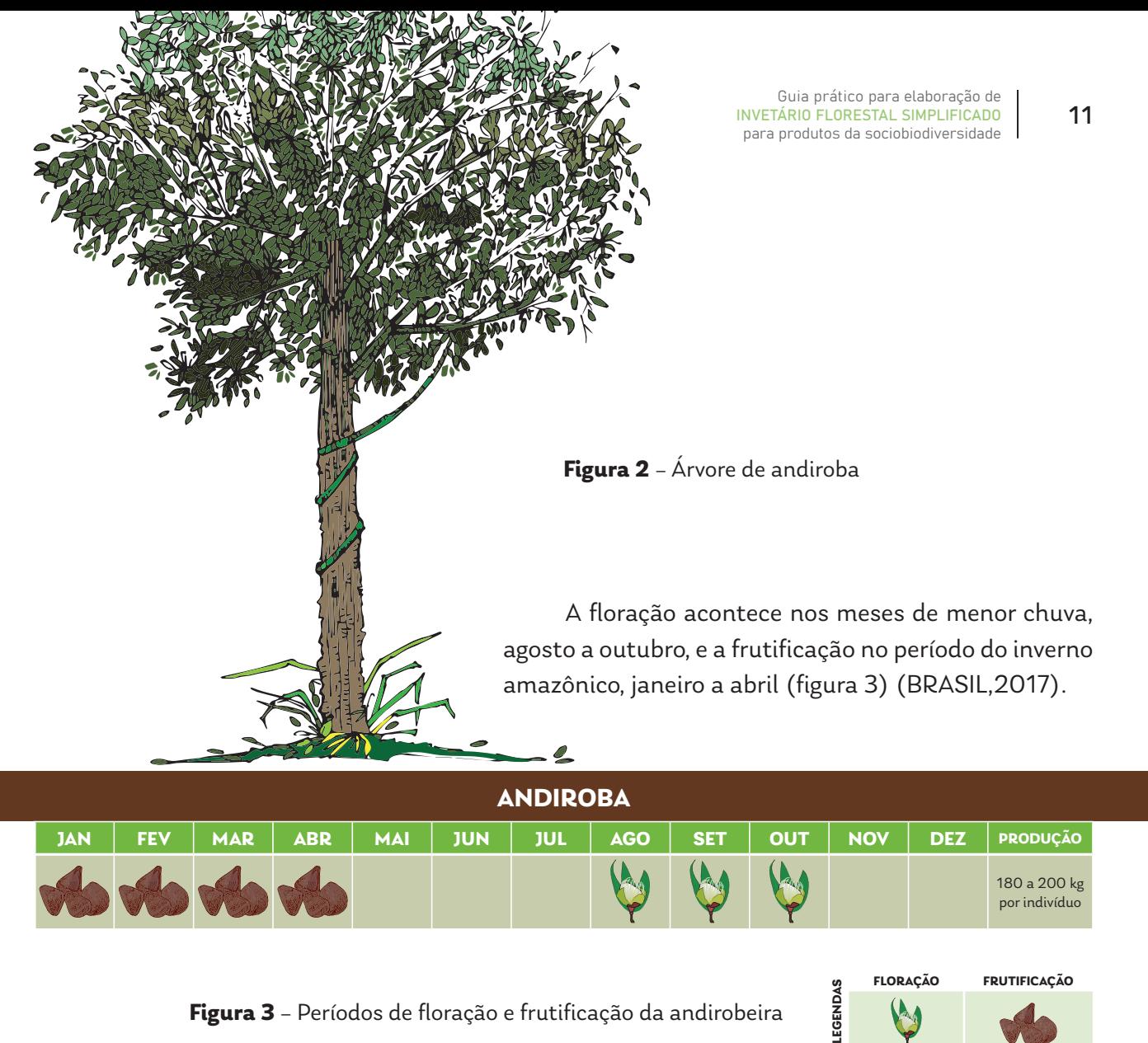

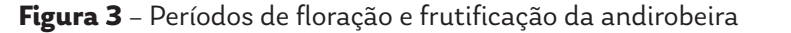

Apesar da redução no número de árvores de andirobeira, motivada pela exploração madeireira, a densidade estimada é de 1 a 8 indivíduos por hectare de várzea (SHANLEY e MEDINA, 2005). As sementes de andiroba são dispersadas pelas águas dos rios, dificultando a estimativa de produção por árvore, que em média, estima-se para 1 individuo entre 180-200 kg de sementes/ano (FERRAZ, 2003).

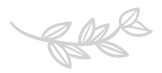

### • TUCUMÃ

<span id="page-12-0"></span>12

**Família botânica:** Arecaceae **Nome científico:** *Astrocaryum vulgare* Mart. **Nomes populares:** tucumã do Pará e tucum. **Principal uso comercial:** semente

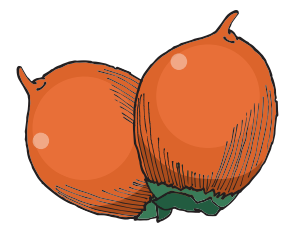

O tucumã (figura 4) é encontrado em capoeiras e florestas, e, em certas ocasiões pode ser considerado uma espécie invasora de pastagens, devido sua resistência ao fogo (CYMERYS, 2005). A palmeira cresce com 4 a 8 touceiras, podendo atingir de 10 a 15 metros de altura e de 15 a 20 cm de diâmetro.

 A floração e frutificação (figura 5) pode ser observada durante todo o ano. Contudo, de maneira mais frequente, a plena floração acontece entre março e julho, enquanto a frutificação é mais intensa na época das chuvas, ou seja, de dezembro a abril (OLIVEIRA, COUTU-RIER e BEZERRA, 2003).

A estimativa do número de indivíduos por hectares pode variar entre 5 a 50 palmeiras, dependendo da área de ocorrência. As palmeiras produzem de 2 a 3 cachos por ano, com pesos em torno de 10 a 30 Kg e contém de 200 a 400 frutos (CYMERYS, 2005).

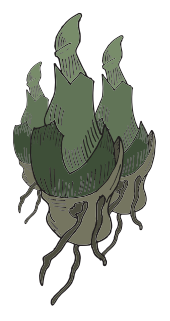

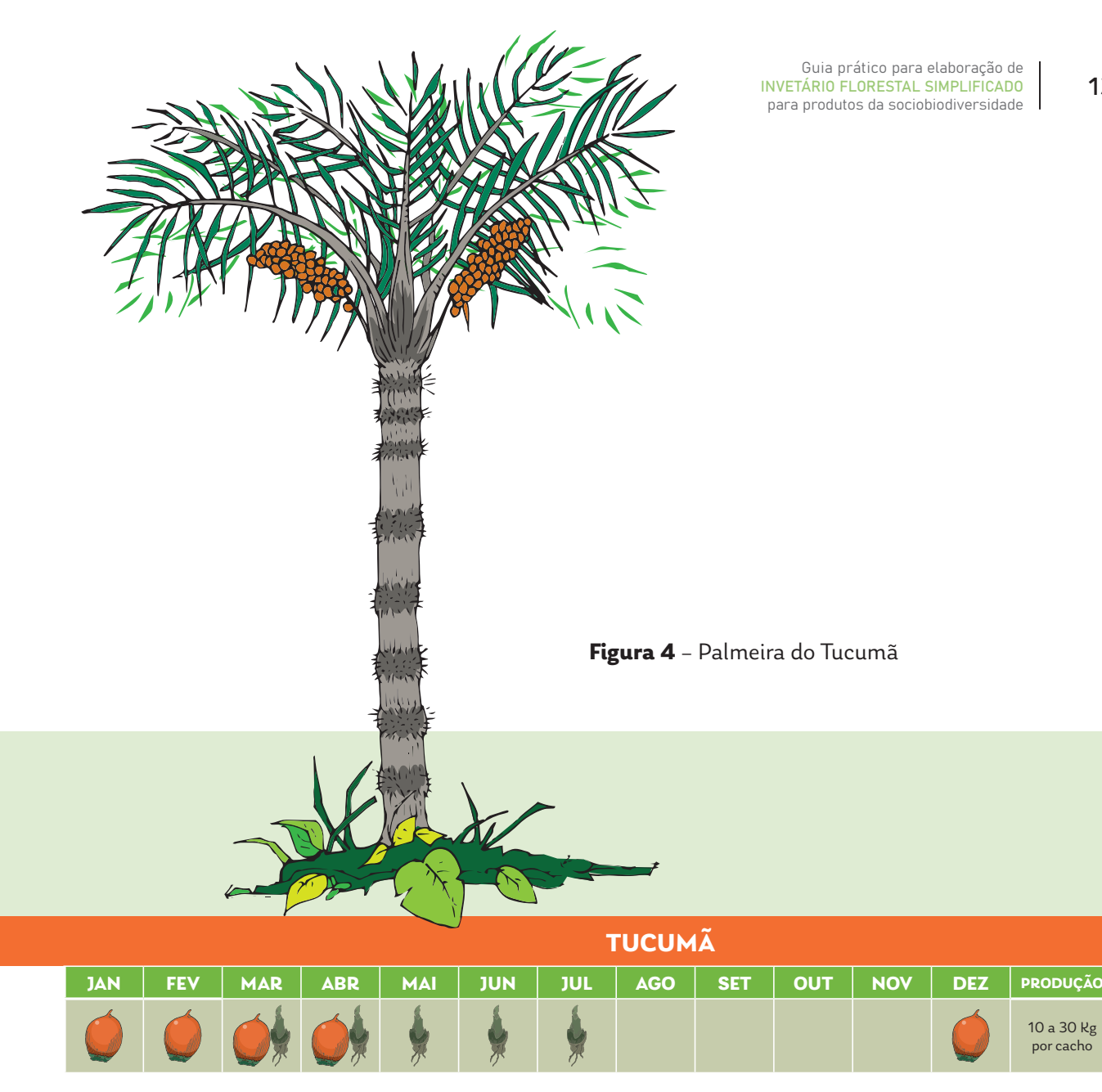

**Figura 5** – Períodos de floração e frutificação do tucumanzeiro

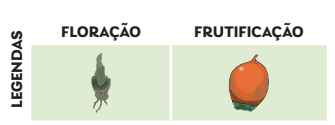

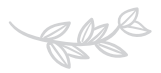

### • P A T A U Á

<span id="page-14-0"></span>14

**Família botânica:** Arecaceae **Nome científico:** *Oenocarpus bataua* Mart. **Nomes populares:** patauá, patoá, patuá **Principal uso comercial:** frutos e óleo

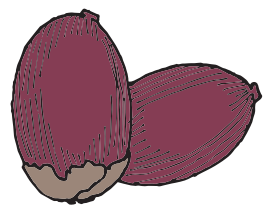

O patauá (figura 6) é encontrado em áreas de chuvas intensas, vive em locais de mata úmida, próximos de igarapés e rios, ou em áreas de baixios, extremamente úmidas ou temporariamente alagáveis (DA SILVA, 2012). É uma palmeira de um único caule e de raízes numerosas. As folhas são grandes variando entre 8-16, arranjadas em espiral, medindo entre 3 a 10 metros de comprimento. Os frutos com sementes unitárias, de cor de púrpura escura, recobertos por uma camada cremosa e esbranquiçada, quando maduros (DA SILVA, 2012; GOMES-SILVA, WADT, EHRINGHAUS, 2004).

A palmeira de patauá não apresenta um padrão bem definido para a floração e frutificação, em geral ocorrendo no perído chuvoso (DA SILVA, 2012). No Pará, a floração ocorre de outubro a março e a frutificação de agosto a janeiro (ALMEIDA E SILVA, 1997; ALT-MAN,1958).

Nas áreas de terra firme a palmeira encontra-se de forma mais dispersa com média de 1-2 plantas adultas por hectare e em áreas úmidas ou "nos baixos" a concentração da espécie atinge, em média, 100 plantas adultas por hectare. O patauazeiro produz até 3 cachos por ano com média de 16 quilos de frutos por cacho ou 18 litros (média de 13 quilos de fruto por lata) (GOMES-SILVA, 2005).

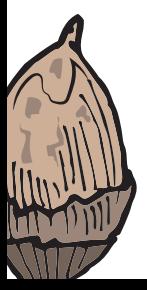

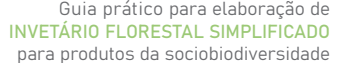

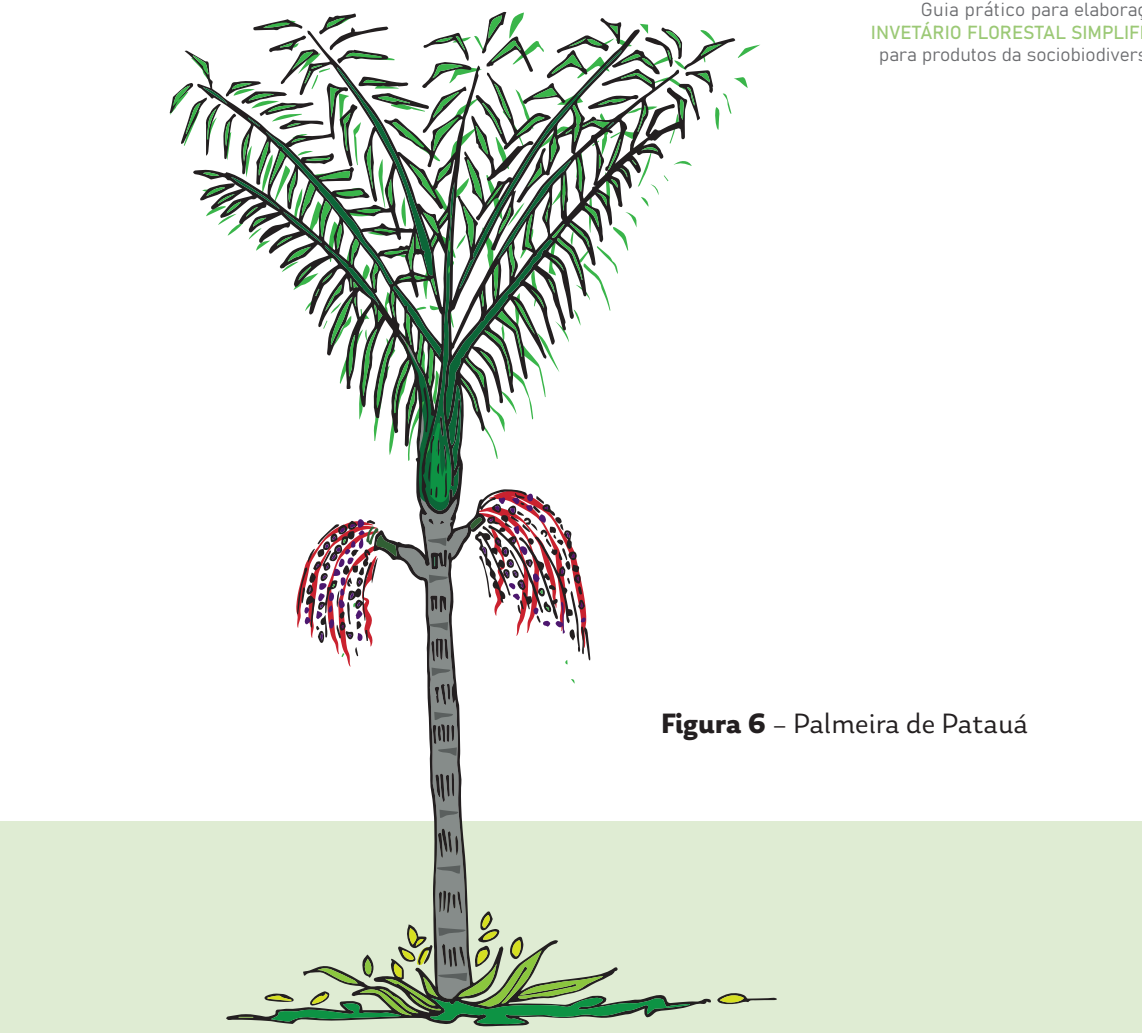

**PATAUÁ JAN FEV MAR ABR MAI JUN JUL AGO SET OUT NOV DEZ PRODUÇÃO** 16 kg por cacho

**Figura 7** – Período de floração e frutificação do Patuá

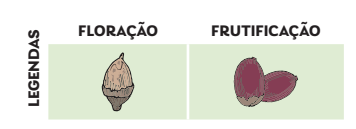

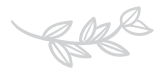

#### <span id="page-16-0"></span>• MURUMURU

**Família botânica:** Arecaceae **Nome Científico:** *Astrocaryum murumuru* Mart. **Nomes populares:** murumuru, muru-muru **Principal uso comercial:** amêndoa e/ou manteiga

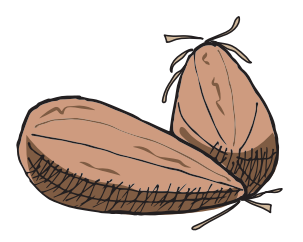

A palmeira se distribui em áreas temporariamente inundadas e em formação florestal densas e semiabertas (LORENZI et al., 1996) e, também, em áreas de terra firme, podendo ainda ser "encontrada em áreas de capoeiras e pastagens cultivadas" (Cruz et al. 2017). O murumuruzeiro (figura 8) apresenta inúmeros espinhos duros e resistentes ao longo dos estipes e das folhas, característica que dificulta o manuseio e o manejo da espécie. A palmeira de murumuru pode apresentar um único ou vários caules, com até 15 m de altura, medindo de 17 a 27 cm de diâmetro. As folhas variam em número de 12 a 20, com tamanho aproximado de 5 m de comprimento. Os frutos são amarelos e dispersados pela água, fauna aquática e terrestre.

Baseado no Calendário Ecológico produzido pelo "povo Deni", na região do Rio Xeruã-Amazonas, a floração ocorre entre agosto e setembro, e a frutificação entre outubro e março (Figura 9).

A palmeira de murumuru apresenta densidade diferente em uma mesma região e entre regiões distintas devido as características do ambiente, pesquisas apontam que podem ser encontradas em média, nas áreas de várzeas alta, mais de 20 indivíduos por hectare e nas várzeas baixas, entre 30 a 40 indivíduos (alagados) (QUEIROZ E MACHADO, 2008; CRUZ et al. 2017). A palmeira produz 4 cachos por ano, com variações discrepantes no número de frutos, estima-se que a produção por cacho seja maior que 20 Kg de frutos/palmeira/ ano (PRACUPI, 2017).

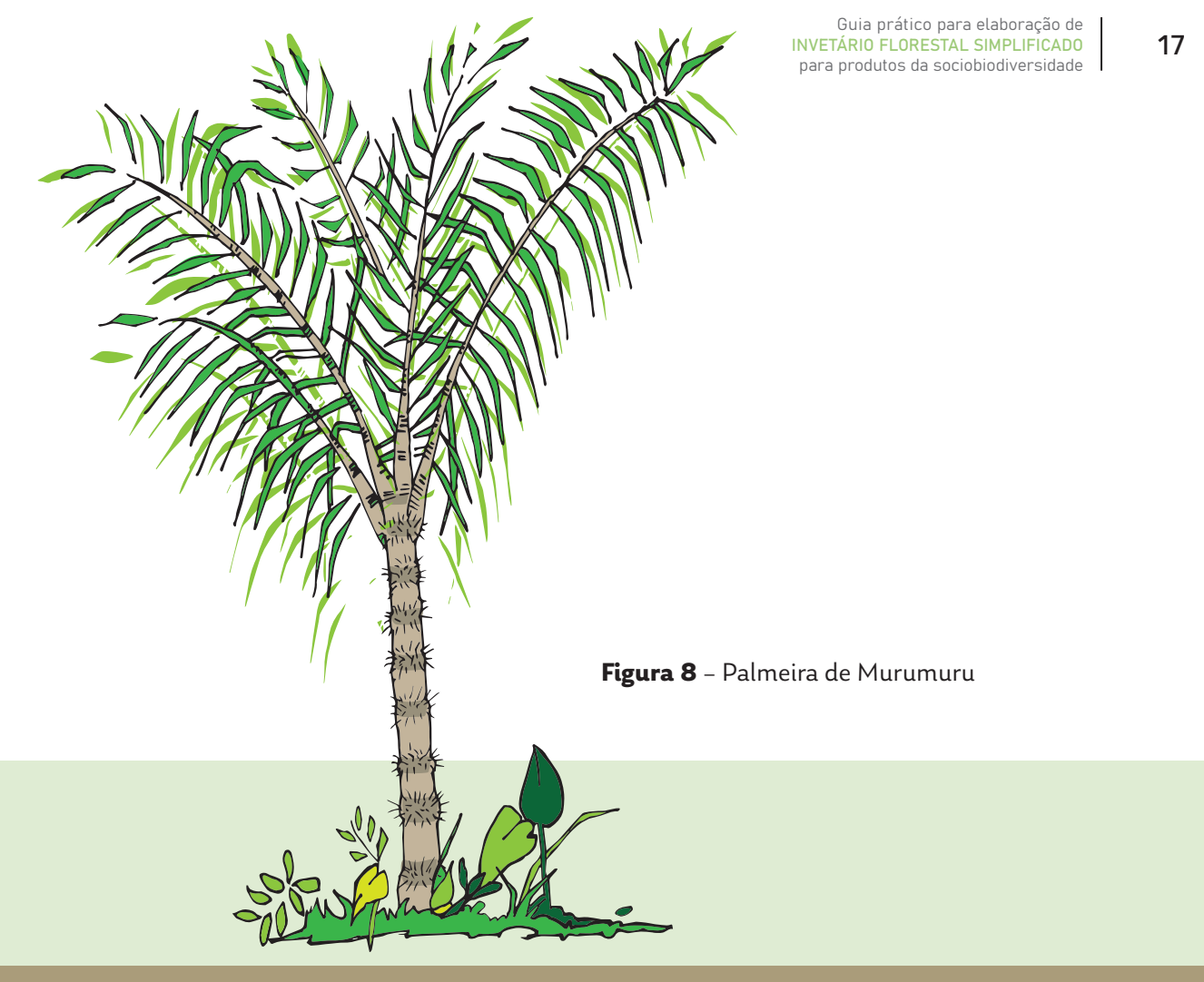

**MURUMURU**

| <b>JAN</b> | ccv            | <b>MAR</b> | <b>ABR</b> | <b>MAI</b> | TINN | וענ | AGO | <b>SET</b> | עמע |        | ODUCAO                |
|------------|----------------|------------|------------|------------|------|-----|-----|------------|-----|--------|-----------------------|
| $\sim$     | <b>Service</b> | $-4$       |            |            |      |     |     |            |     | $\sim$ | 20 kg<br>por palmeira |

**Figura 9** – Período de floração e frutificação do Murumuru

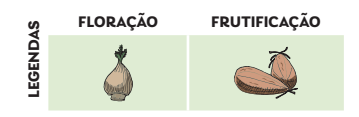

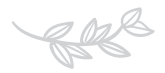

### <span id="page-18-0"></span>• UCUÚBA

**Família botânica:** Myristicaceae

**Nome científico:** *Virola surinamensis* (Rol.) Warb.

**Nomes populares:** virola, ucuúba, ucuúba-da-várzea, ucuúba-branca, ucuúbaverdadeira, ucuúba-amarela, ucuúba-vermelha, ucuúba-cheirosa, árvore-do-sebo, noz-moscada, ucuúba-de-igapó, ucuúba-de-várzea, ucuúba-casca-de-vidro, sucuba, sucuuba, leite-de-mucuíba, mucuíra, ucuúba-de-baixio, bicuíba, ucuúba-branca (LE COINT, 1947), bicuíba e como andiroba no estado do Ceará. **Principal uso comercial:** sementes

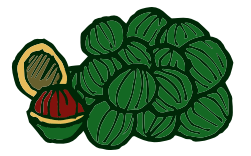

A virola ou ucuúba é uma espécie arbórea de ambientes inundáveis (várzea, manguezais e igapós) (CRUZ; BARROS, 2016; GALU-PPO; CARVALHO, 2001; NEVES; DOS SANTOS; MARTINS, 2002). A árvore (figura 10) pode atingir entre 30 a 40 m de altura na fase adultas e o tronco variando entre 60 cm a 1 metro de diâmetro (RO-DRIGUES, 1972; GALUPPO E CARVALHO, 2001).

A maioria das ucuúbeiras apresentam variação na floração durante o ano inteiro. Na Amazônia brasileira, de forma geral, as árvores florescem entre os meses de agosto a novembro e a frutificam no período de janeiro a julho (figura 11).

Pesquisas realizadas sobre a abundância da ucuúbeira mostram diferentes densidades de ávores por hectares. No estuário amazônico, estimou-se que nas áreas de várzea baixa e igapó, a média de indivíduos pode chegar a 265 árvores por hectare e nas áreas de várzea alta, entre 10 a 17 árvores por hectare. Nos anos com "produção fraca", a ucuúbeira produz, em média, 2.218 sementes por árvore e com "produção alta", a média estimada é de 8.579 sementes por árvore (NEVES; DOS SAN-TOS; MARTINS, 2002).

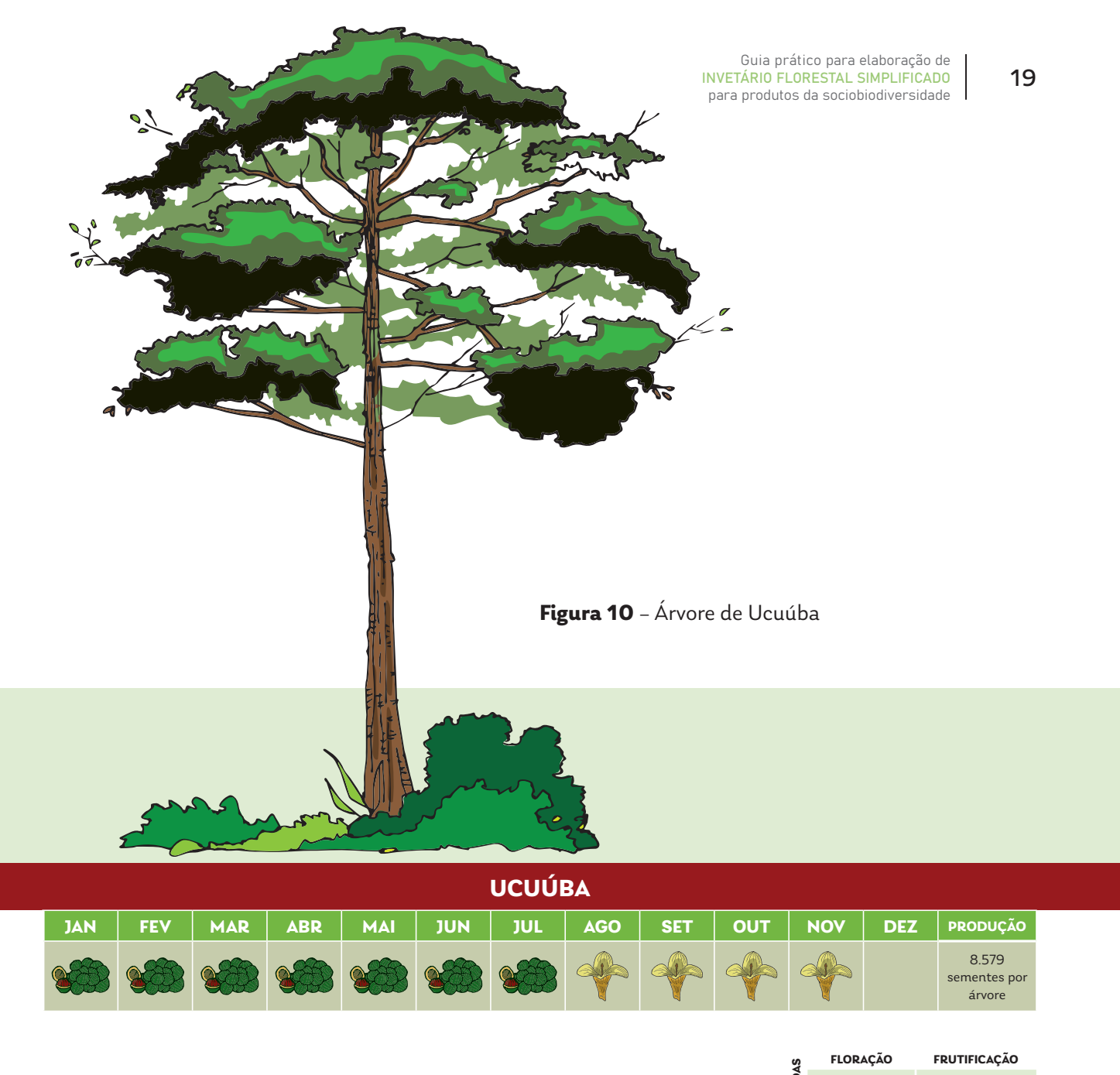

**Figura 11** – Período de floração e frutificação da ucuúba

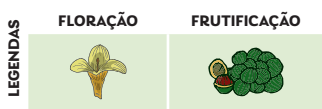

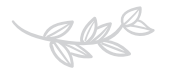

# CALENDÁRIO DE FRUTIFICAÇÃO E FLORAÇÃO

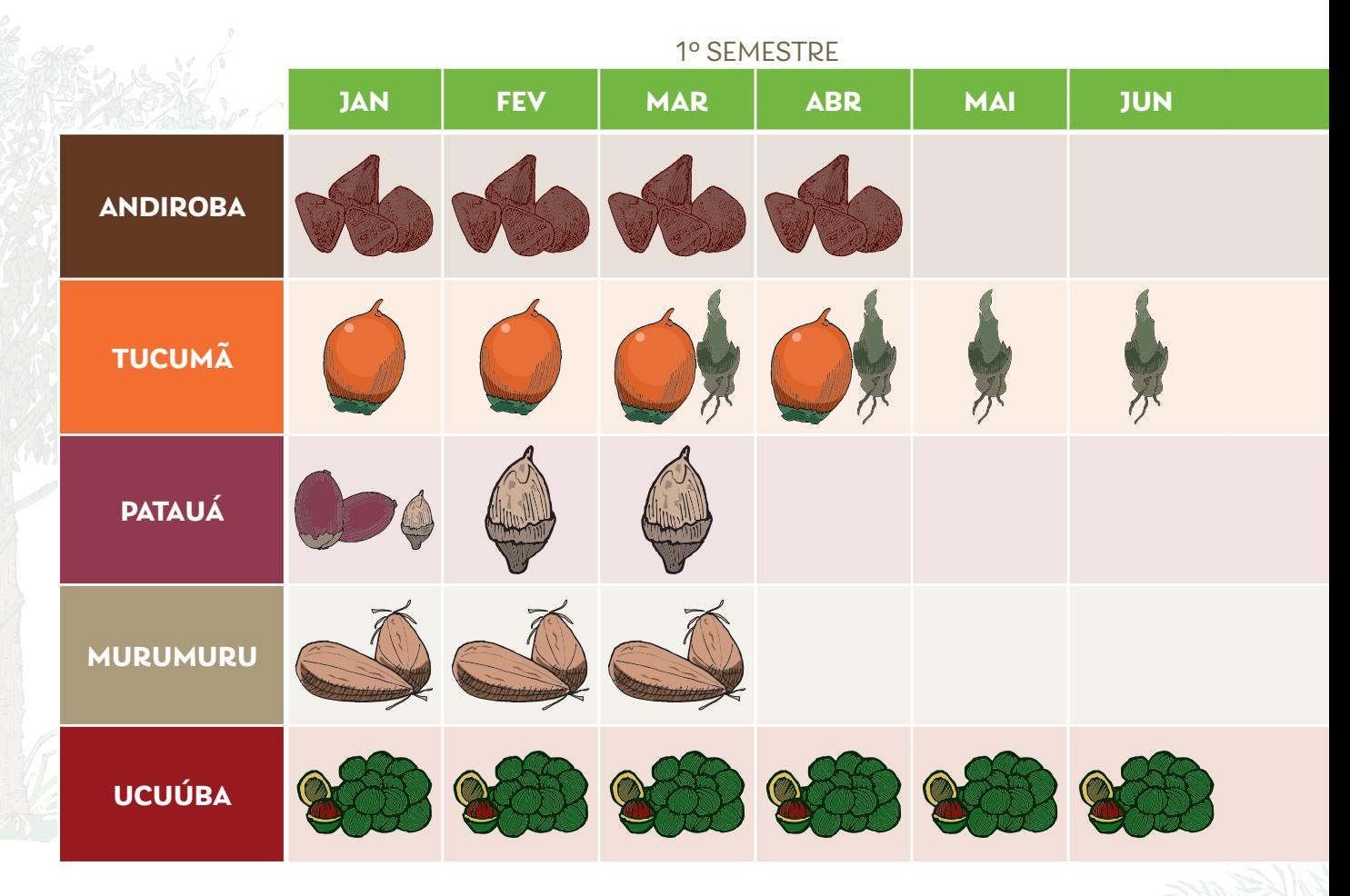

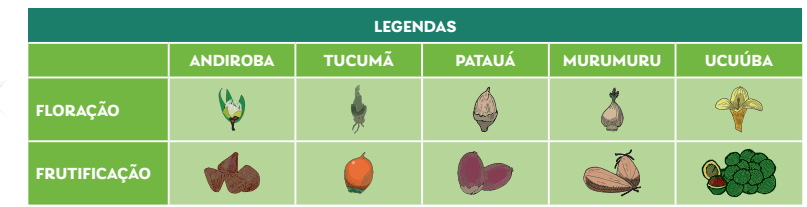

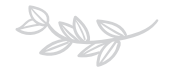

#### 2º SEMESTRE

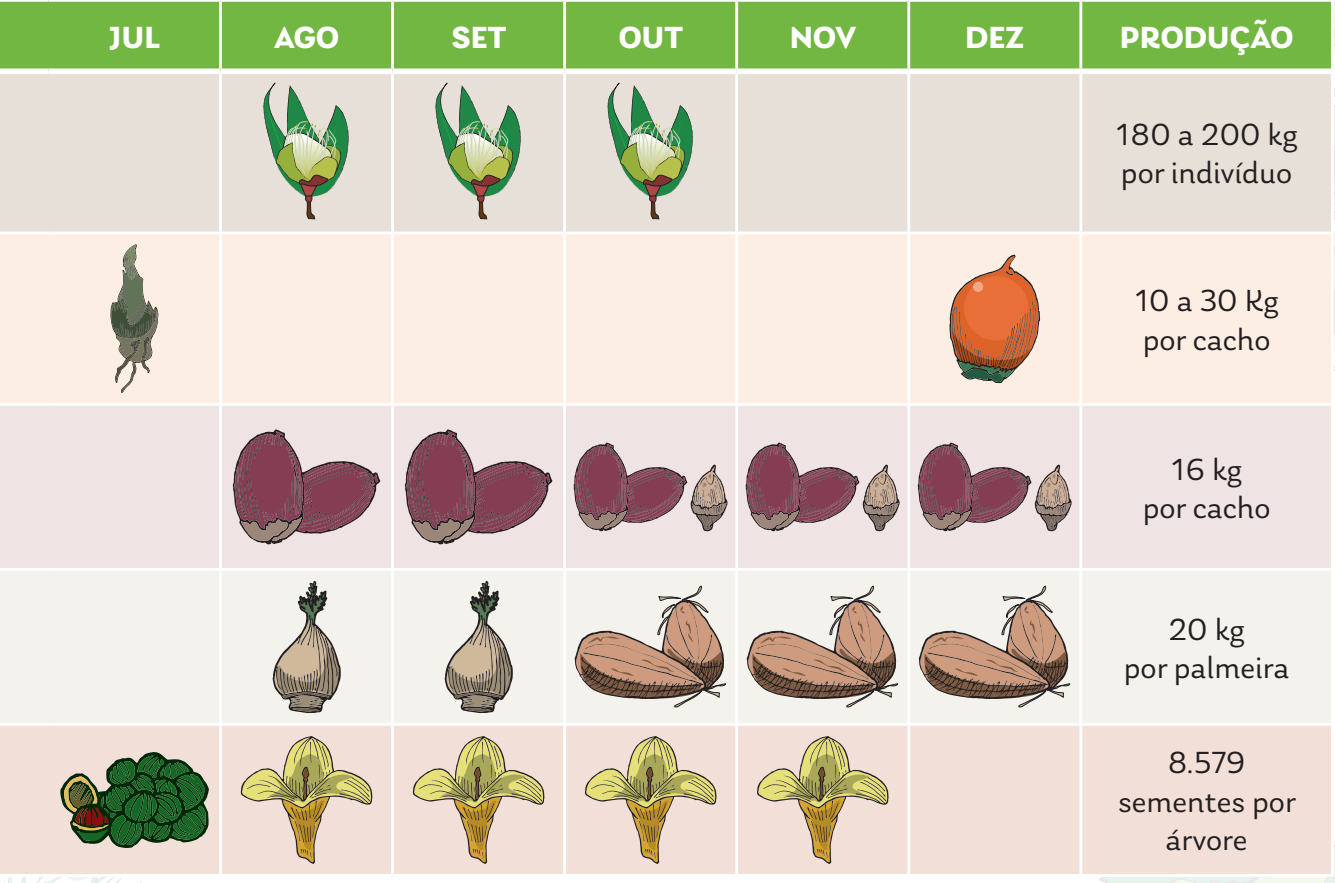

## ATENÇÃO !

No geral as espécies possuem uma variação na produção anual, pois tem ano que produz mais frutos e sementes e no ano seguinte a produção diminui, como acontece com as espécies Castanha do Brasil, Bacaba, Patauá, entre outras. Esse é o caso dos produtos florestais que você coleta?

# <span id="page-22-0"></span>3 . M E T O D O L O G I A P A R A R E A L I Z A Ç Ã O D E I N V E N T Á R I O F L O R E S T A L S I M P L I F I C A D O

Neste capítulo vamos apresentar de maneira didática uma metodologia simples para realização de inventário das espécies florestais com potencial de uso não madeireiro e posteriormente demonstraremos como fazer cálculos simplificados para a projeção do potencial produtivo de espécies florestais em uma área de manejo. Com essas informações os extrativistas podem aprimorar seu planejamento produtivo, suas técnicas de manejo florestal, e as estratégias de comercialização e com isso fortalecer o ambiente de negócios e a conservação da natureza dentro dos territórios comunitários.

### Passo 1 : PRÉ - COLETA OU DIAGNÓSTICO

É a etapa inicial do planejamento de manejo florestal sustentável, no qual realiza- -se a demarcação, definição do tipo de inventário da área e espécies a serem exploradas. Para um planejamento eficiente, recomenda-se percorrer as seguintes etapas:

- 1º localizar e mapear a área de manejo;
- 2º levantar o potencial produtivo;
- 3º estimar a produção por área.

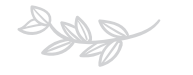

#### **1ª Etapa - LOCALIZAÇÃO E MAPEAMENTO DAS ÁREAS PRODUTIVAS**

A primeira ação desenvolvida na pré-coleta consiste em identificar e localizar a área, e posteriormente delimitar a área de manejo que será mapeada. Nesta etapa é essencial a participação ativa do coletivo ou da unidade familiar, à medida que estes são os principais conhecedores dos territórios explorados.

Como estratégia para definir a localização e delimitar as áreas de uso comum a serem mapeadas, recomenda-se a identificação prévia de pontos referenciais como: rios, trilhas, árvores, ramais ou outras características peculiares de

'... recomenda-se a identificação prévia de pontos referenciais como: rios, trilhas, árvores, ramais ou outras características peculiares de cada região, comunidade ou unidade de produção familiar."

cada região, comunidade ou unidade de produção familiar. Estabelecido a localização e seus limites, segue-se para o mapeamento mental da área manejada. A aplicação dessa metodologia consiste em um desenho ou croqui da área de ocorrência das espécies florestais não-madeireiras de interesse econômico.

A confecção do croqui busca espacializar a área de manejo com todos: a) os estratos florestais existentes por exemplo: várzea, igapó, terra firme, capoeira, sistemas agroflorestais, entre outros; b) benfeitorias (casa de farinha, poço, curral etc.), c) cursos d´água (rios, igarapés, lagoas, olho d`água etc.),d) área agrícolas (roçados) e de criação de animais de pequeno , médio e grande porte e) infraestrutura como estradas de acesso, f) propriedades vizinhas e outras informações que possam ser relevantes para o desenho da área de manejo.

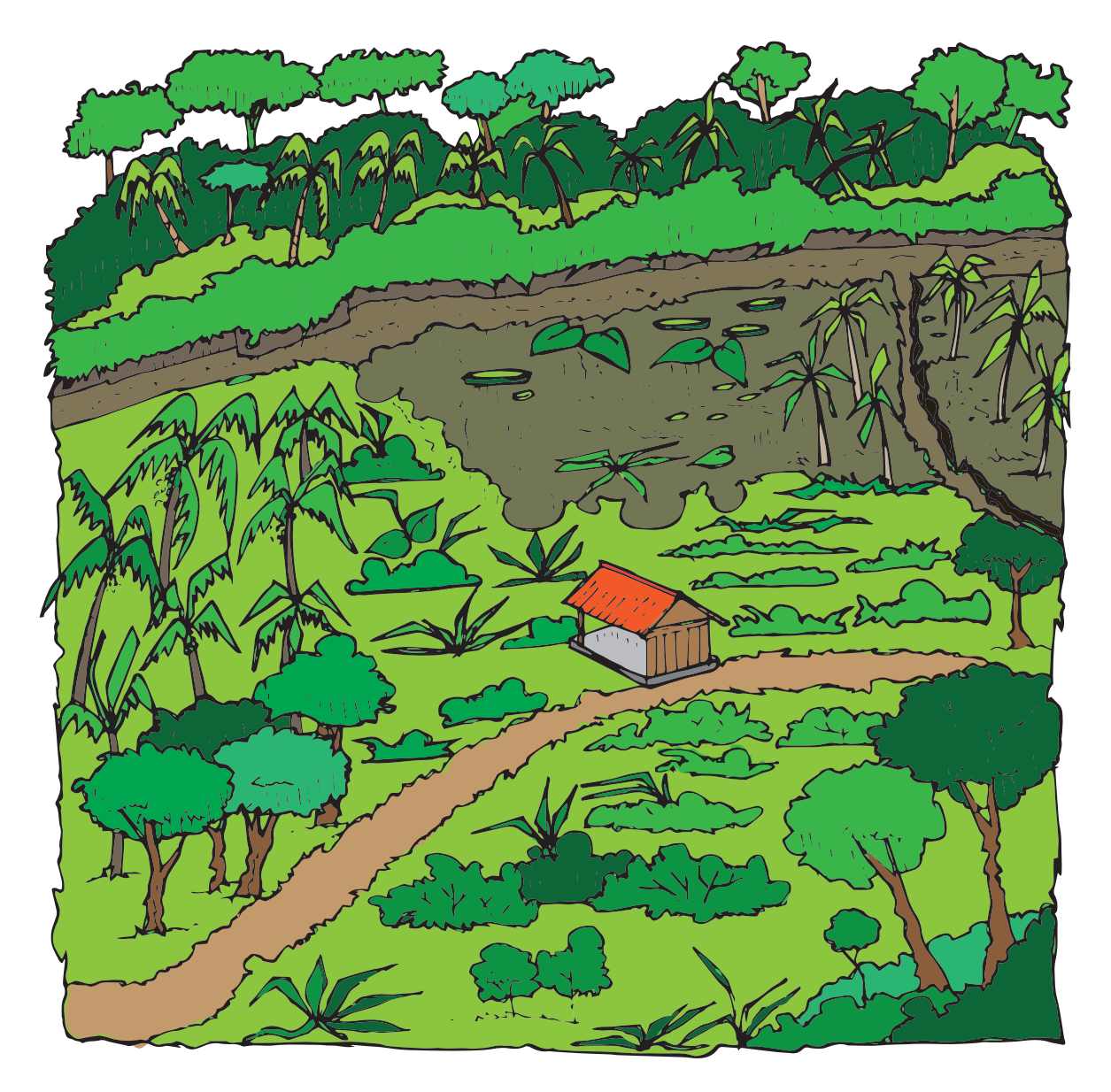

**Figura 12** – modelo de croqui para propriedades rurais e/ou áreas de coleta de produtos da sociobiodiversidade

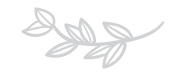

### • CONSTRUÇÃO DO CROQUI

#### **Materiais necessários:**

- Cartolina ou papel milimetrado;
- Canetas ou lápis;
- Lápis de cor ou giz de cera;
- Borracha e prancheta.

#### **Etapas para produção do croqui:**

- 1. Antes de iniciar a produção do croqui, recomendamos um passeio na sua área de manejo, com a intenção de espacializar de forma precisa o máximo de informações sobre a área.
- 2. Reunir o coletivo ou a unidade familiar que compartilha do mesmo espaço de coleta.
- 3. Desenhar todos os pontos de referência, localize: sua casa, estradas, casa de farinha, rios, várzea, área de capoeira, trilhas, plantações, ramais, cursos de água, propriedades vizinhas e área de interesse para manejo, para identificar mais facilmente as espécies florestais não madeireiras que considere relevante.
- 4. Preencher a ficha de caracterização da área de manejo (Material de Apoio 1), fundamental para que instituições parceiras do produtor possa ter conhecimento das áreas de produção e manejo da região que atua.
- 5. Fazer uma estimativa da distância (em passos calibrados) ou do tempo de deslocamento da casa até as áreas de interesse para o manejo.

INVETÁRIO FLORESTAL SIMPLIFICADO

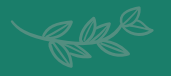

# HORA DE APRENDER A ESTIMAR OS PASSOS CALIBRADOS

**Materiais necessários:** Trena ou material com medida conhecida (corda, fita métrica etc.); papel, caneta, calculadora.

#### **Como calcular o tamanho médio dos passos:**

- 1. Marque uma distância no chão plano, recomendamos 100 metros, utilizando uma trena ou algum material com tamanho conhecido (corda ou cipó por exemplo);
- 2. Caminhe nesse percurso (100 m) com passadas normais (sem esticar os passos), anote o número de passos dessa distância;
- 3. Repita a caminhada mais 2 vezes e anote o número de passos, exclua o maior e o menor número de passos por caminhada, ficando o número do meio, por exemplo:

1° caminhada = 115 passos 2° caminhada = 119 passos **3º caminhada = 117 passos**

4. Para saber o tamanho de 1 passo em centímetros, divida a quantidade de passos por 10.000 cm; 100 m = 10.000 cm **1 passo = 85 cm**

10.000/ 117 = 85 cm

Assim, para calcular o tamanho das parcelas, é possível caminhar contando os passos e, depois, multiplicar o número de passos pelo tamanho do seu passo. Com as informações da distância, pode-se calcular a área aproximada da distância percorrida ou da parcela amostral.

## ATENÇÃO !

A quantidade de passos para uma mesma distância (no nosso exemplo 100m) deverá mudar para cada tipo de terreno, por exemplo, se você realizar o procedimento em uma área aberta a quantidade de passos será diferente que em uma área de floresta. Portanto, para cada levantamento que você for fazer é importante calibrar os passos naquela área.

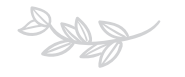

### <span id="page-27-0"></span>Passo 2: INVENTÁRIO FLORESTAL

Só é possível fazer o bom uso da floresta se planejarmos como faremos isso. Para o início da atividade de planejamento, quatro questões então se tornam relevantes: o que vai ser explorado? onde será explorado? quanto pode ser explorado e como será explorado? (IFT, 2011).

O inventário florestal (censo florestal) é uma etapa fundamental para o planejamento do manejo florestal (Reis et al, 2013). Ao realizarmos o inventário florestal poderemos responder a todas as questões anteriores, pois é na etapa do inventário que é avaliada a composição da floresta de forma quantitativa e qualitativa, assim como, sua potencialidade para o manejo.

Em relação ao inventário florestal para produtos não madeireiros deve-se levar em consideração informações, como: o tipo de produto (frutos, folhas, sementes, cascas, óleos, raízes, entre diversos outros), local de ocorrência, hábito de crescimento, espécies e ciclos produtivos. Pois estas informações servem como subsídio ao planejamento das atividades extrativistas e para manejos silviculturais das espécies de interesse.

Para essa metodologia simplificada de realização de inventário florestal, que envolve o levantamento de produtos não madeireiros, a identificação por meio de plaquetas, das árvores durante a realização do inventário pode ser uma tomada de decisão do extrativista, ou seja, se ele tiver a necessidade da rastreabilidade da espécie florestal para apresentação de sua produção junto ao mercado indicamos que ele faça a identificação da árvore, com o uso de plaquetas ou tinta resistente a água, de acordo com a ficha de inventário.

INVETÁRIO FLORESTAL SIMPLIFICADO

28

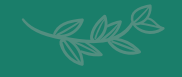

# É PRECISO CUIDAR DA SAÚDE E SEGURANÇA PARA REALIZAÇÃO DO INVENTÁRIO FLORESTAL

O Inventário florestal é uma atividade silenciosa realizada na floresta, e por isso, estamos sujeitos há vários tipos de acidentes de trabalho que podem causar danos significantes a integridade física dos extrativistas e trabalhadores florestais. Acidentes com animais peçonhentos (cobras, vespas), ferimentos com fações, espinhos e outro, são comuns quando se trabalha em ambiente florestal, até mesmo ataques de animais silvestres. Para reduzir esses riscos é recomendado a realização das práticas que visam alertar quanto a segurança, entre eles destacamos o Diálogo sobre Saúde e Segurança, essa prática consiste na realização de reunião preparatória antes com os extrativistas/trabalhadores e visa pontuar quais riscos de acidentes podem ocorrer durante a atividade de inventário florestal e fortalece a importância do uso de equipamentos de proteção individual (EPI), o uso destes equipamentos é obrigatório e ajuda a reduzir acidentes. A seguir algumas recomendações:

- Atenção ao caminhar na floresta com obstáculos, buracos, troncos e galhos caídos de arvores, observar com cautela antes passar por eles;
- Durante a abertura das trilhas, ficar afastado no mínimo dois metros do companheiro que está manuseando o terçado;
- Ao chegar no tronco da arvore a ser inventariada dobrar a atenção e verificar se há presença de animais peçonhentos no local. Durante o inverno amazônico (dezembro a abril) aumenta a presença de cobras nos ambientes florestais;
- Equipes devem levar Kit de Primeiros Socorros (antialérgico, analgésico, soro fisiológico, gaze, atadura, esparadrapo, algodão, antisséptico, luva, Merthiolate, absorvente feminino e pinça);

Os equipamentos de segurança individual obrigatórios são:

- Calça comprida;
- Camisa de manga comprida de coloração que se destaque na floresta;
- Bota de couro com bico de PVC ou sete léguas;
- Capacete
- **Perneiras**
- Luvas
- Bainha

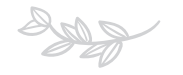

A seguir apresentaremos os tipos de inventário que poderemos aplicar nas áreas de manejo para os produtos da sociobiodiversidade:

### **A** • INVENTÁRIO AMOSTRAL

A diversidade, distribuição espacial e densidade dos produtos da sociobiodiversidade na floresta torna-se um desafio para a criação de metodologias que quantifique e qualifique o potencial desses produtos através do inventário florestal. Realizar inventários de palmeiras, espécies arbóreas, arbustos e cipós, torna-se necessário a instalação de parcelas e a instrumentalização por meio de fichas de campo que possam representar de forma amostral o potencial produtivo da floresta de maneira a facilitar a sistematização e a obtenção de resultados satisfatórios acerca do produto desejado.

O Inventário Amostral é recomendável para grandes áreas de cobertura florestal, ou seja, quando não é possível ou inviável economicamente o levantamento de 100% dos indivíduos de interesse. Sobretudo, este tipo de inventário florestal, nos fornece com precisão o potencial madeireiro ou não-madeireiro dos recursos florestais.

Para o levantamento de indivíduos a partir do inventário florestal amostral, são primordiais os procedimentos sociais participativos comunitários (entrevistas individuais e coletivas), com o objetivo de conhecer os hábitos das espécies, principalmente, quanto a sua distribuição espacial das espécies de interesse (ficha de Inventário Florestal, Material de Apoio 2). Outro ponto importante, é que os produtos florestais não madeireiros nem sempre apresentam relação significativa com diâmetro na altura do peito (DAP), mas sim com a quantidade de frutos, número de cachos, resinas, cascas, entre outros.

A partir do mapeamento (croqui) detalhado da área torna-se possível estabelecer o sistema de amostragem que será aplicado na área, isto é, o tamanho e forma da

parcela e como estas parcelas serão distribuídas na área, de forma simples e didática sem a necessidade do uso de instrumentos de orientação (GPS e Bússolas). A metodologia de passos calibrados como unidade de medida de distância permite criar parcelas amostrais a partir de pontos de referência.

No caso de inventários de espécies de interesse econômico para o extrativismo de produtos florestais não madeireiros, o primeiro passo é definir quais são as espécies de interesse que serão inventariadas e assim as parcelas deverão ser instaladas nos locais que elas ocorrem na floresta.

As parcelas podem ser criadas de maneira aleatória se o extrativista possuir uma área de manejo florestal homogênea, por exemplo uma área composta pelo mesmo tipo de vegetação (figura, 14). Se a área do extrativista houver mais de um tipo de vegetação (Terra Firme, Várzea, Igapó, Capoeira, Campos Limpos, Areião, Sistemas Agroflorestais, etc) é importante dividir a área de manejo nestes diferentes estratos florestais, desenhá-los no croqui com uma indicação aproximada da área que cada tipo de vegetação ocupa dentro da área de manejo. Essas informações serão fundamentais para definição do número de parcelas. Deve-se instalar pelo menos uma parcela em cada um desses estratos, a área ocupada por cada tipo de vegetação vai indicar o número de parcelas a serem instaladas em cada um dos estrados. Além disso, é importante observar outras informações que podem promover a alteração do comportamento da floresta como o relevo, a existência de grotas no interior da área de manejo, etc.

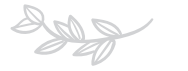

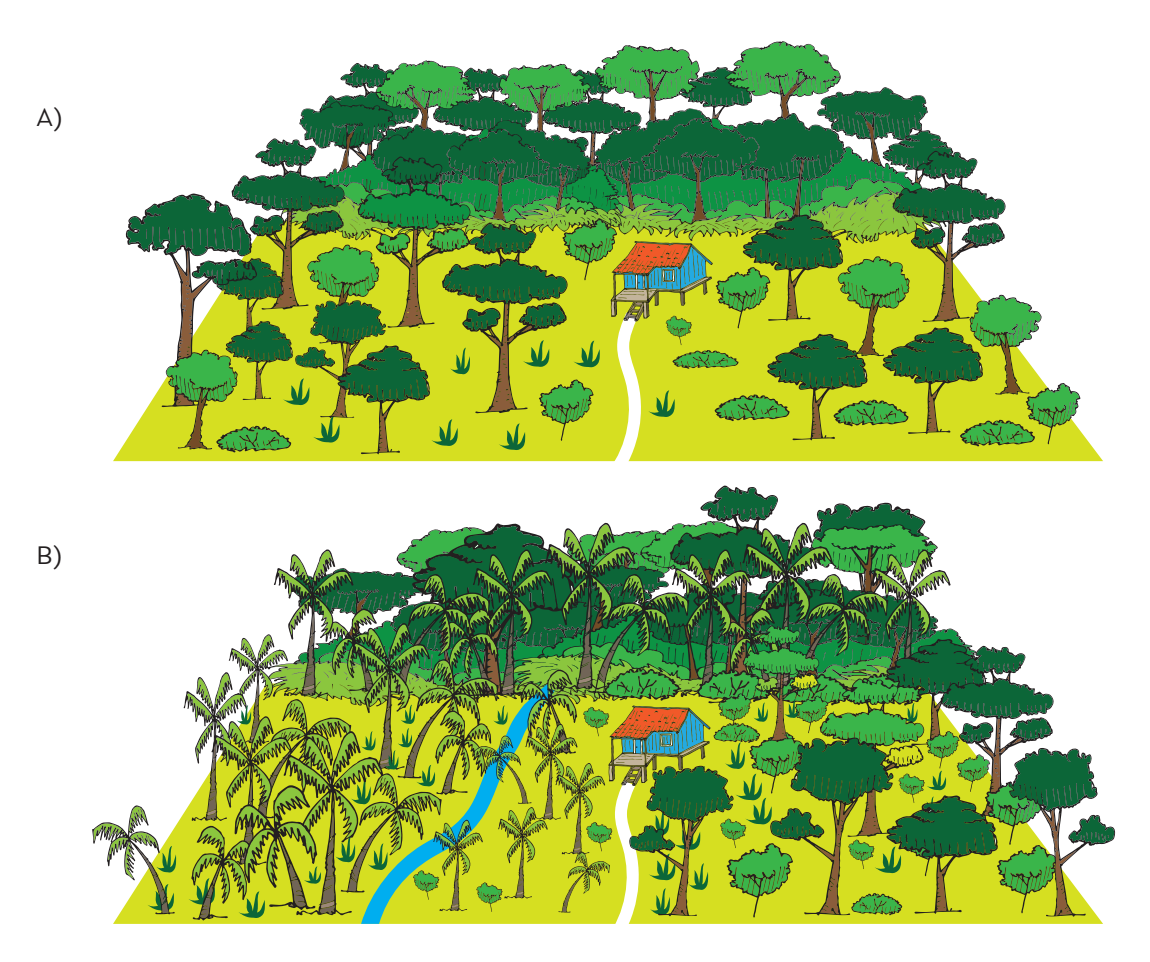

**Figura 14** – Modelo de propriedade com um tipo de floresta (A) e um modelo de propriedade com vários extratos de floresta (B).

# **MAS TENHA ATENÇÃO:**

A distância entre duas parcelas nunca deverá ser inferior a 250 metros, e o tamanho das parcelas devem ser sempre os mesmos. No quadro ao lado fazemos uma sugestão de número de parcelas por tamanho de área.

![](_page_31_Picture_93.jpeg)

![](_page_32_Picture_0.jpeg)

### **PARCELAS PARA INVENTÁRIO AMOSTRAL**

![](_page_32_Figure_2.jpeg)

**Figura 15** – modelo de distribuição de parcelas em uma propriedade.

![](_page_33_Picture_1.jpeg)

# PARCELA TESTEMUNHA OU DE MONITORAMENTO:

A parcela testemunha é uma porção dentro da área de manejo que o extrativista deve escolher para **não manejar**. Nesta área ele irá delimitar uma parcela, irá realizar o inventário dessa parcela e guardar essas informações para monitoramento do comportamento da floresta. Essa parcela irá revelar ao extrativista como a floresta está se desenvolvendo sem nenhuma intervenção humana. Para o monitoramen-

to é importante observar se na parcela permanente está ocorrendo regeneração natural das espécies florestais e como está se dando o crescimento das espécies ao longo dos anos. Com essas informações é possível comparar as informações da parcela testemunha com as parcelas das áreas manejadas e com isso analisar como a floresta está se comportando de acordo com o tratamento/manejo que você extrativista está dando a ela.

É recomendável a realização do monitoramento do inventário florestal de três em três anos, mas é possível fazer em intervalos menores de tempo. Para produtos da sociobiodiversidade o ciclo produtivo da espécie pode determinar a necessidade da realização de inventário em intervalos menores.

INVETÁRIO FLORESTAL SIMPLIFICADO

![](_page_34_Picture_1.jpeg)

# PARA REALIZAÇÃO DE INVENTÁRIOS DE CIPÓS, ARBUSTOS, SUCULENTAS E OUTRAS ESPÉCIES

Partindo do princípio que esse Guia pretende abranger diferentes estratos florestais e catalogar uma diversidade de produtos da sociobiodiversidade. Neste tópico iremos descrever os procedimentos para o inventário de espécies que não é viável a mensuração dos diâmetros, como no caso de arbustos, cipós, suculentas em que de praxe é realizada a contagem dos indivíduos, a exemplo do inventário do jaborandi (*Pilocarpus microphyllus*).

Para esse tipo de inventário, recomenda-se a instalação de parcelas amostrais de 100 X 20 metros, e no interior dessas parcelas a instalação de no mínimo cinco sub-parcelas de 10 X 10 metros, distribuídas ao longo dos 100 metros lineares da parcela. Posteriormente deve ser realizada a contagem dos indivíduos presentes nessas sub-parcelas. Com essas informações levantadas é possível realizar os mesmos cálculos apresentados no Guia para a extrapolação dos dados da espécie para a área toda.

![](_page_34_Figure_6.jpeg)

**Figura 16** – Exemplo de inventário de espécies que não é viável a mensuração dos diâmetros.

![](_page_35_Picture_0.jpeg)

#### • IDENTIFICAÇÃO DAS ÁREAS PARA A INSTALAÇÃO DAS PARCELAS

Após a elaboração do croqui, cria-se um planejamento para construção das parcelas a partir da estratificação da área, como mencionado anteriormente, com as possíveis localizações das parcelas amostrais. As unidades amostrais devem obedecer aos tamanhos de aproximadamente 20 m x 100 m =  $2.000$  m<sup>2</sup> ou 0,2 ha, ou de acordo com as características dos locais onde serão instaladas, com distâncias entre as parcelas de no mínimo 250 m. Com essas medidas estabelecidas é possível reduzir os erros e as divergências nos resultados das medições realizadas nas parcelas amostrais.

#### **Planejamento da instalação das parcelas**

Após a identificação dos estratos florestais, definição do número de parcelas e de ter realizado a calibragem dos passos inicia-se o procedimento para instalação das parcelas.

#### **Materiais necessários:**

- Equipamento de proteção individual
- Folha de papel A4
- Prancheta
- Lápis
- Borracha
- Terçado
- Fitas de identificação
- Ficha de caracterização da área
- Trena métrica (opção de medição em passos calibrados)
- Fita métrica (medição de diâmetros ou circunferências)
- Piquetes
- Ficha de Inventário Florestal
- Tinta ou placa de alumínio

![](_page_36_Picture_1.jpeg)

#### **Metodologia de instalação das parcelas:**

#### *1. Abertura de picadas*

Esta etapa deve ser realizada antes do levantamento das espécies florestais não madeireiras. Para acesso aos pontos, picadas de acesso são feitas a fim de localizar exatamente os centros das unidades primárias.

#### *2. Transformando passos e metro*

Basta multiplicar o número de passos percorridos entre dois pontos de referência escolhidos pelo tamanho estimado de 1 passo (Ex: 85 cm = 0,85 m).

117 passos x 0,85 = 100m

12 passos x 0,85 = 10 m

#### *3. Preenchimento da ficha de inventário florestal ou ficha de campo*

A ficha de inventário florestal (Material de apoio 2) é um roteiro de informações que a/o extrativista deverá levantar durante a realização do inventário além de ser o local onde devem ser registradas as informações. Uma parcela poderá ter mais de uma ficha de inventário, depende da abundância de espécies e informações existentes no interior da parcela. Por isso leve sempre mais de uma ficha de inventário, quando for realizar o inventário florestal.

A ficha de inventário florestal deve ter a caracterização da parcela com a identificação do nome e/ou número, do tamanho e informações gerais sobre a área de manejo. É na ficha de inventário que o extrativista irá anotar as espécies florestais de ocorrência na parcela e suas características, se jovem ou adulta, caracterizar a saúde da copa da árvore, tamanho da circunferência na altura do peito (CAP), altura da árvore e outras informações importantes como: a existência de cipós, alguma doença na árvore, se a árvore possui ninho de aves, se a árvore é fêmea ou macho (quando isso se aplicar), se existe evidência de visita de animais silvestres para alimentação, se a árvore é bifurcada e outras informações que se façam relevantes para o manejo daquela espécie ou área.

![](_page_37_Picture_0.jpeg)

#### **Como fazer para que a informação da parcela amostral represente toda a área de manejo?**

Após as medições das parcelas amostrais é preciso organizar e interpretar os resultados encontrados no campo. Posteriormente a isso devem ser realizadas algumas operações matemáticas simples que irão permitir fazer a estimativa da produção para toda a área de manejo.

Neste Guia iremos apresentar operações matemáticas simples, que poderão ajudar o extrativista a estimar sua produção, ou seja, extrapolar as informações levantadas na parcela para toda a área de manejo. Vale lembrar que o objetivo do Guia não é apresentar cálculos estatísticos complexos e sim adaptar esses métodos para que possam ser realizados por qualquer extrativista e produtor florestal.

Para isso apresentamos a história do Sr. João Ribeiro, ele é um produtor agorextrativista na Amazônia e sócio de uma cooperativa. Os produtos extrativos que o Sr. João trabalha é o murumuru e ucuúba. Para a realização do Inventário Florestal ele instalou em sua área de manejo, duas parcelas de 20m x 100m (equivalente a 0,2 hectare).

![](_page_37_Picture_6.jpeg)

![](_page_38_Picture_0.jpeg)

![](_page_38_Picture_1.jpeg)

 $\mathscr{A}$ 

**Figura 18** – Ficha de coleta da parcela 1, na propriedade do Sr. João Ribeiro

![](_page_39_Picture_0.jpeg)

39

![](_page_39_Picture_291.jpeg)

**Figura 19** - Ficha de coleta da parcela 2, na propriedade do Sr. João Ribeiro

![](_page_40_Picture_1.jpeg)

Desta forma, considerando que cada parcela da propriedade do Sr. João tenha 0,2 hectare, logo a soma das duas parcelas é igual a 0,4 hectare. Se as espécies de interesse do Sr. João são o murumuru e a ucuúba e tomando como informação o resumo ao final de cada ficha temos:

Palmeiras de murumuru mensuradas nas duas parcelas: 8 palmeiras

#### *Perguta 1:*

*Se em uma área de 0,4 hectares o Sr. João encontrou 8 palmeiras de murumuru, em 4 hectares, área total de coleta, quantas palmeiras de murumuru ele terá?*

#### **Como fazer o cálculo da quantidade de árvores:**

![](_page_40_Figure_7.jpeg)

0,4 hectare X **PM** = 4 hectares x 8 palmeiras  $0.4$ **PM** =  $4 \times 8$ **PM** =  $32 \div 0.4$ **PM** = 80 palmeiras

#### *Portanto:*

*Para a área de coleta do Sr. João, levando em conta os resultados amostrais coletados, haverá cerca de 80 palmeiras de murumuru, entre jovens e adultas.*

Para fazer a projeção das árvores e/ou palmeiras produtivas para a área total de coleta, o extrativista deve contar, na ficha de inventário, as árvores adultas e descartar as jovens, e posteriormente realizar o mesmo cálculo realizado acima.

![](_page_41_Picture_0.jpeg)

#### **B** • INVENTÁRIO 100%

Esse é um outro tipo de metodologia de inventário, tem-se como propósito o levantamento de espécies de **toda a área sob manejo, previamente identificada no croqui**, bem como a caracterização das espécies vegetais ocorrentes. Este tipo de inventário é recomendado **para áreas pequenas ou com pequenos números de indivíduos**, de modo, a ser viável ao extrativista levantar as informações de todas as espécies ocorrentes, este levantamento deve ser feito dentro dos estratos florestais (floresta de terra firme, igapó, várzea, capoeira, etc) de ocorrência na propriedade.

Antes de iniciar o levantamento das árvores é importante que o extrativista tenha em mãos os resultados das etapas anteriores, aqui sugeridas: conhecimento prévio dos limites da área que será inventaria e o croqui. Essas informações tornarão a construção do inventário mais prática e didática.

![](_page_41_Figure_5.jpeg)

**Figura 20** – Exemplo de propriedade onde o inventário 100% pode ser adotado.

![](_page_42_Picture_0.jpeg)

![](_page_42_Picture_1.jpeg)

#### **Materiais necessários:**

- Equipamentos de proteção individual,
- Prancheta
- Papel milimetrado
- Ficha de inventário florestal
- Lápis
- Borracha
- Apontador
- Fita métrica (medição de diâmetros ou circunferências)
- Terçado
- Trenas ou corda (opcional)
- Tinta ou placas de alumínio

Para realização dessa metodologia é importante a participação de pelo menos duas pessoas.

#### **Como fazer o inventário 100%:**

#### *1. Demarcação da área a ser levantada*

Inicialmente o extrativista deve identificar em campo um ponto de referência (árvore, ramal, aglomeração de rochas etc.) e a distância estimada deste ponto até a sede da sua moradia (por passos calibrados ou outra forma de medição), para facilitar a localização da área inventariada em visitas posteriores. (monitoramento via novas medições em intervalos de anos de 3 em 3 anos).

A demarcação da área pode ser realizada com a abertura das faixas setoriais laterais fronteiriças (relativa à área sob manejo) e das faixas delimitadoras (central e de bordas) da área florestal a ser inventariada. As faixas devem ser abertas com o auxílio do terçado e as distâncias medidas com a trena, corda ou por passos calibrados.

![](_page_43_Picture_0.jpeg)

Com o objetivo de facilitar a localização das espécies dentro da área, sugere-se que as delimitações das áreas de floresta a serem inventariadas tenham no máximo 40 m de largura por 80 m de comprimento, podendo ter medidas variadas entre esses intervalos e de acordo com as características da área a ser inventariada.

Visando uma rápida orientação de espaço dentro da área de manejo, indicamos a marcação de pontos a cada 20 m ao longo das faixas delimitadoras (central e de borda), com o levantamento de piquetes de no mínimo 1,20m de altura, de preferência numerados com múltiplos de 2. Os pontos servirão de referência ao extrativista no momento das suas anotações relativas as coordenadas de localização (x, y) das espécies identificadas. Sendo, a coordenada "Y" correspondente a distância percorrida pelo extrativista ao longo da faixa central, enquanto a "X" a distância da espécie florestal em relação a faixa central. Ver figura 7 abaixo, na qual utilizamos como exemplo uma área sob manejo florestal de 1 ha:

![](_page_43_Figure_4.jpeg)

#### **ÁREA SOB MANEJO FLORESTAL DE ESPÉCIES NÃO MADEIREIRAS**

![](_page_44_Picture_1.jpeg)

#### *2. Caminhada longitudinal em "ziguezague":*

Com a área demarcada, segue-se para a localização das espécies florestais por meio da caminhada em ziguezague para cada metade da área (figura 22). No caso do exemplo utilizado: a metade do estrato corresponde a 12,5 m de largura por 50 m de comprimento.

![](_page_44_Picture_4.jpeg)

**Figura 22** – Modelo de um caminhamento em ziguezague.

![](_page_45_Picture_0.jpeg)

O caminhamento deverá ser realizado por no mínimo duas pessoas. Sendo, que a primeira pessoa permanecerá na faixa central e ficará responsável pelo preenchimento da ficha de identificação (material de apoio 2) e determinação da coordenada "x" e "y", enquanto a segunda pela localização dos indivíduos das espécies ao longo da faixa e determinação das características dos indivíduos. Esta última irá caminhar longitudinalmente em "ziguezague" em cada uma das faixas, de modo a mapear toda a área delimitada.

Quando as espécies forem localizadas, além da anotação das coordenadas (x, y), a segunda pessoa registrará os dados referentes a circunferência ou diâmetro da planta, se a planta possui flor ou fruto, o nome da espécie, para isso deve se criar um código que represente a espécie e a sua localização na parcela.

# **CAP**

é a circunferência à altura do peito, a qual deve ser medida com o auxílio da fita métrica pelo identificador das espécies florestais. Posteriormente, todas a CAP's serão convertidas em DAP's (Diâmetro à Altura do Peito) pela fórmula: DAP= CAP/π, onde π é igual a 3,1416.

**CAP da andiroba = 4 m** 

**Ex: 4 m ÷ 3,1416 = 1,27m de DAP**

#### *3. Plotagem das informações em croqui*

A plotagem das espécies florestais em croqui será estimada pelas coordenadas (x, y), seguindo a referência dos piquetes do estrato. Em uma folha de papel milimetrado, o extrativista irá desenhar as demarcações e localizar cada uma das espécies inventariadas. Ver figura abaixo, como exemplo:

![](_page_46_Picture_0.jpeg)

![](_page_46_Figure_1.jpeg)

**Figura 23** – Plotagem das espécies inventariadas em croqui de localização.

![](_page_47_Picture_0.jpeg)

### <span id="page-47-0"></span>Passo 3: ESTIMATIVA DA PRODUÇÃO

Realizada as etapas anteriores, 1ª caracterização da área e 2ª inventário das espécies manejadas, a próxima etapa é estimar o potencial produtivo da área, ou seja, calcular a produção por safra e o potencial ganho por comercialização. A ação não só lhe possibilitará uma negociação justa e rentável com o mercado, como também irá auxiliar na sua tomada de decisão para um manejo sustentável das espécies vegetais.

Neste Guia você já aprendeu a fazer o cálculo de como transformar a ocorrência das espécies encontradas na parcela para a área total de manejo. Agora vamos demonstrar como fazer o cálculo do potencial produtivo da área do Sr. João.

#### • Como fazer o cálculo da produção estimada?

![](_page_47_Figure_6.jpeg)

1 palmeira de murumuru X **S** Kg de semente ao ano = 80 palmeiras de Murumuru x 20 Kg de sementes

- $1S = 80 \times 20$
- $S = 1.600 \div 1$
- **S** = 1.600 Kg de sementes de murumuru

Desta maneira, 80 palmeiras de murumuru produzem ao ano 1.600 Kg de sementes.

![](_page_48_Picture_1.jpeg)

Para o cálculo da média de produção por árvore é só você fazer a divisão do total de quilos de semente produzidas pelo número de árvores manejadas na coleta.

#### *Exemplo:*

1.600 kg de sementes ÷ 80 árvores = 20 kg de semente por palmeira manejada.

Se, um quilo da semente de murumuru é vendido a um valor de R\$5,00. A estimativa de renda bruta (sem descontar os custos do produtor para coleta e/ou beneficiamento da produção) será 1.600 kg vezes R\$5,00, ou seja, o extrativista terá uma renda bruta estimada de R\$ 8.000,00 por safra com o manejo de murumuru na sua área de manejo.

Para ter um melhor planejamento da produção é importante o extrativista fazer as anotações dos custos de produção para realização da coleta, por exemplo, tempo de trabalho, investimento em sacas ou paneiros, terçado ou custo de manutenção dele, se houve custo de combustível para fazer a entrega da produção, entre outros custos que possam ser investidos para realização da coleta. Desta maneira ele poderá ter a informação da renda líquida obtida com o extrativismo da espécie de interesse.

Por exemplo se o Sr. João gastou:

- 40 dias de trabalho para coleta de 1.600 kg de semente (valor da diária R\$80,00)
- R\$10,00 na compra de sacas
- R\$ 40,00 de combustível para entregar a sementes na sede da cooperativa

O custo dele de produção foi: (80,00 x40) + R\$10,00+ R\$40,00 = R\$ 3.250,00 Desta maneira a produção dos **1.600 Kg** de sementes de murumuru rendeu uma **renda líquida** para o produtor de R\$ 8.000,00 **–** R\$ 3.250,00 = **R\$ 4.750,00**.

![](_page_49_Picture_0.jpeg)

 Além disso é muito importante o extrativista realizar uma ficha de histórico produtivo de sua área de manejo florestal para cada uma das espécies manejadas. Dessa maneira ele vai poder conhecer o comportamento de produção de sua área, por exemplo, de quanto em quanto tempo uma determinada espécie tem uma safra mais abundante, quanto ele produziu em cada ano e qual o valor que ele comercializou. Esses elementos vão ajudá-lo na negociação de preços para comercialização.

#### **Histórico Produtivo da Área de Manejo**

**Local:** Sítio do Sr. João Ribeiro

![](_page_49_Picture_180.jpeg)

![](_page_49_Picture_6.jpeg)

![](_page_50_Picture_1.jpeg)

# <span id="page-50-0"></span>4 . ENCERRAMENTO

Esperamos que com esse Guia os extrativistas possam ter autonomia para realização dos inventários florestais de suas áreas de manejo e desta maneira conhecer em profundidade seus potenciais produtivos. Para um bom planejamento da economia familiar extrativista é preciso que as famílias conheçam a potencialidade de suas florestas, planejem de maneira organizada o extrativismo dos produtos da sociobiodiversidade e calculem o volume do potencial de sua produção.

Além disso é muito importante também que sejam anotados os custos de produção, ou seja, o quanto o extrativista precisou investir em tempo e insumos/materiais (combustível, compra de materiais como saco, garrotes, ferramentas) para realização da atividade.

![](_page_50_Picture_5.jpeg)

![](_page_51_Picture_0.jpeg)

 A reunião dessas informações que chamamos de *organização socioprodutiva* da unidade de produção familiar. A organização socioprodutiva colabora com o crescimento do negócio da família, aumenta a confiança de investimento por parte do mercado além de fortalecer a ambiência para o estabelecimento de negócios justos e duradouros.

#### **A nossa principal dica para a organização socioprodutiva da propriedade é que o extrativista tenha sempre um caderno para realização de suas anotações referentes a sua produção.**

O Programa Developp. da BMZ, Natura, Symrise, GIZ, e IFT somaram esforços para o desenvolvimento desta metodologia pois acreditam na sociobioeconomia como uma estratégia para o desenvolvimento econômico, para valorização da cultura tradicional atrelada a conservação ambiental do território Amazônico.

![](_page_51_Picture_5.jpeg)

<span id="page-52-0"></span>52

![](_page_52_Picture_1.jpeg)

# REFERÊNCIAS

ALMEIDA, S. S; SILVA, P.J.D. **As palmeiras: aspectos botânicos, ecológicos e econômicos**. Caxiuanã. Museu Paraense Emílio Goeldi. Belém, Brasil, p. 235-251, 1997.

ALTMAN, Reinout Ferdinand Alexander. **A exploração industrial de sementes oleaginosas amazônicas**. Instituto Nacional de Pesquisas da Amazônia, 1958.

BRASIL. **Andiroba: boas práticas para o extrativismo sustentável orgânico**.

CRUZ, E. D.; BARROS, H. S. D. **Germinação de sementes de espécies amazônicas: ucuúba [Virola surinamensis (Rol. ex Rottb.) Warb**.]. Embrapa Amazônia Oriental-Comunicado Técnico (INFOTECA-E), 2016.

CRUZ, G. Da S., GAMA, J. R. V., RIBEIRO, R. B. S., SANTOS, L. E., MELO, L.O., & COELHO, A. A. (2017). **Estrutura e valoração de Astrocaryum murumuru Mart. na região do estuário amazônico**. Nativa, Sinop, v. 5, 581-587.

CYMERYS, M.; SHANLEY, P. **Açaí E***uterpe olerancea* **Mart. p. 163-170 In: [SHANLEY, P.](about:blank); [ME-](about:blank)[DINA, G. \(Ed.\).](about:blank) [Frutíferas e plantas úteis na vida amazônica.](about:blank)** Belém, PA: CIFOR: Embrapa Amazônia Oriental: IMAZON, 2005. 304 p.

DA SILVA, M. R., et al. **"Distribuição geográfica de patauá (oenocarpus bataua mart.) Em Roraima."** Embrapa Roraima-Artigo em anais de congresso (ALICE). **In:** CONGRESSO BRASI-LEIRO DE RECURSOS GENÉTICOS, 2., 2012, Belém, PA. Anais... [Sl]: Sociedade Brasileira de Recursos Genéticos, 2012., 2012.

FERRAZ, I. D. K.; CAMARGO, J. L. C.; SAMPAIO, P. T. B. **Andiroba (Carapa guianensis Aubl.; Carapa procera, D.C) Meliaceae**. Fascículo I. Manaus: INPA., 2003.

FLORES, T.B. *Meliaceae***. In: Flora do Brasil 2020 em construção**. Jardim Botânico do Rio de Janeiro. Disponível em: [<http://floradobrasil.jbrj.gov.br/reflora/floradobrasil/FB19737](about:blank)>. Acesso em: 08 dez. 2020.

GALUPPO, S. C.; DE CARVALHO, J. O. P.. **Ecologia, manejo e utilização da Virola surinamensis Rol.(Warb.)**. Embrapa Amazônia Oriental-Documentos (INFOTECA-E), 2001.

![](_page_53_Picture_0.jpeg)

GOMES-SILVA, D. A. P. **Patauá** *Oenocarpus bataua* **Mart. p. 197-202 In: [SHANLEY, P.](about:blank); [ME-](about:blank)[DINA, G. \(Ed.\).](about:blank) [Frutíferas e plantas úteis na vida amazônica.](about:blank)** Belém, PA: CIFOR: Embrapa Amazônia Oriental: IMAZON, 2005. 304 p.

GOMES-SILVA, D. A. P.; WADT, LH de O.; EHRINGHAUS, C. **Ecologia e manejo de patauá (Oenocarpus bataua Mart.) para produção de frutos e óleo**. Embrapa Acre-Documentos (INFO-TECA-E), 2004.

HOMMA, A. K. O. **Açaí: novos desafios e tendências.** Amazônia: Ci. & Desenv., Belém, v. 1, n. 2, jan./jun. 2006.

ICMBio – Instituto Chico Mendes de Conservação da Biodiversidade. **Catálogo de Produtos da Sociobiodiversidade do Brasil**. ICMBio, Brasilia, 2019. Disponível em [www.gov.br/icmbio/](http://www.gov.br/icmbio/pt-br) [pt-br](http://www.gov.br/icmbio/pt-br).

IFT – Instituto Floresta Tropical. **Manejo Florestal e Exploração de Impacto Reduzido em Florestas Naturais de Produção da Amazônia**. Informativo Técnico 1. IFT, Belém, 2012. Disponível em [www.ift.org.br.](http://www.ift.org.br)

LORENZI, H.; SOUZA, H.M.; MEDEIROS-COSTA, J.T.; CERQUEIRA, L.S.C.; BEHR, N. **Palmeiras no Brasil: exóticas e nativas**. Nova Odessa: Plantarum. 1996. 303 p.

MACHADO, F. S. **Manejo de produtos florestais não madeireiros: um manual com sugestores para o manejo participativo em comunidades da Amazonia**. Grupo de Pesquisa e Extensão em Sistemas Agroflorestais do Acre, Acre (Brasil), 2008.

Ministério do Meio Ambiente. Secretaria de Extrativismo e Desenvolvimento Rural Sustentável. Departamento de Extrativismo. Brasília, DF: MMA, 2017. p. 76.

NEVES, E. J. M.; DOS SANTOS, A. F.; MARTINS, E. G. **Virola Surinamensis: Silvicultura e Usos**. Embrapa Florestas, 2002.

OLIVEIRA, M. do S. P. de; COUTURIER, G.; BESERRA, P. **Biologia da polinização da palmeira tucumã (Astrocaryum vulgare Mart.) em Belém, Pará, Brasil**. Acta Botanica Brasilica, v. 17, n. 3. São Paulo, july/sept. 2003.

PESCE, Celestino. **Oleaginosas da Amazônia**. 2 ed., rev. e atual. Belém: Museu Paraense Emílio Goeldi; Brasília: Ministério do Desenvolvimento Agrário, 2009. p. 334.

PRACUPI, P. M. F. S.; UMF III, Flona Caxiunã. **Plano de manejo florestal sustentável pracupi umf iii flona caxiuanã**. 2017. 67 p.

54

![](_page_54_Picture_1.jpeg)

QUEIROZ, J. A. L. de; MOCHIUTTI S. **Guia prático de manejo de açaizais para produção de frutos**. Ilustração de Marcos Antonio da Silva. 2. ed. rev. amp. Macapá: Embrapa Amapá, 2012. 36 p.

Reis, S. L; Couto, C. S; Pinheiro, C. S; Espada, A. L. V; Lima, J. A; Lentini, M. W. **Técnicas Pré-Exploratórias para o Planejamento da Exploração de Impacto Reduzido no Manejo Florestal Comunitário e Familiar.** Belém, PA: IFT, 2013. 148 p.

RODRIGUES, W. A. **A ucuúba de várzea e suas aplicações ()**. Acta Amazonica, v. 2, n. 2, p. 29-47, 1972.

SHANLEY, P. **Andiroba** *Carapa guianensis* **Aublet. p. 41-49 In: [SHANLEY, P.;](about:blank) [MEDINA, G.](about:blank)  [\(Ed.\).](about:blank) [Frutíferas e plantas úteis na vida amazônica.](about:blank)** Belém, PA: CIFOR: Embrapa Amazônia Oriental: IMAZON, 2005. 304 p.

VIANNA, S.A. *Euterpe***. In: Flora do Brasil 2020 em construção**. Jardim Botânico do Rio de Janeiro. Disponível em: [<http://floradobrasil.jbrj.gov.br/reflora/floradobrasil/FB15713>](about:blank). Acesso em: 02 jan. 2021.

![](_page_55_Picture_0.jpeg)

55

# <span id="page-55-0"></span>MATERIAIS DE APOIO

![](_page_55_Picture_4.jpeg)

![](_page_56_Picture_1.jpeg)

#### **FICHA PARA CARACTERIZAÇÃO DA ÁREA DE MANEJO**

#### **FICHA PARA CARACTERIZAÇÃO DA ÁREA DE MANEJO**

1. Nome do proprietário da área de manejo

2. Qual a localização da área produtiva (município, cidade, comunidade) e forma de acesso (rio, estrada)? Faça uma estimativa da distância percorrida.

3. A área de manejo caracteriza-se como um ambiente de:

Floresta Terra Firme Capoeira Várzea Igapó Capoeirão Roça Pasto Campo

 $\Box$  Outros. Qual?

4. A área é:  $\Box$  individual  $\Box$  coletiva.

Qual o tamanho da área individual? \_\_\_\_\_\_\_\_\_\_\_\_\_e da área coletiva? \_\_\_\_\_

5. Quantas pessoas utilizam a área? São da mesma família? Outras pessoas da comunidade utilizam essa área para extrativismo?

6. Quais são as espécies de interesse econômico para área de manejo?

7. Além do extrativismo vegetal, quais as outras atividades produtivas desenvolvidas por você e sua família?

8. A área manejada possui Cadastro Ambiental Rural (CAR)?

9. Qual a situação fundiária da área produtiva?

 $\Box$  Posse

Concessão de Direito Real de Uso

Pequena propriedade rural

Propriedade titulada de terceiros

Assentamento Rural

Arrendada

 $\square$  Outros. Qual?

10. Qual a sua caracterização enquanto produtor-extrativista?

 Indígena Quilombola Assentado da Reforma Agrária Agricultor Familiar Extrativista residente em Unidade de Conservação

 $\Box$  Outros

11. Sua área de coleta está em:

 $\Box$  Unidade de Conservação Estadual/Federal. Qual?

Área de Concessão Florestal. Qual?\_\_\_\_\_\_\_\_\_\_\_\_\_\_\_\_\_\_\_\_\_\_\_\_\_\_\_

 $\square$  Assentamento Rural. Qual?  $\square$  Território Quilombola. Qual? $\_$ 

 $\square$  Terra Indígena. Qual?

 $\square$  Propriedade particular. Qual?

 $\Box$  Outros

FICHA DE INVENTÁRIO FLORESTAL (FICHA DE CAMPO) **FICHA DE INVENTÁRIO FLORESTAL (FICHA DE CAMPO)**

![](_page_57_Picture_121.jpeg)

CAP: Circunferência a altura do peito,

τηνο αε συμα. τ− συματοπιτοπιασκετικεια τον οι, 2 − συμα απι μοασα απικααα σου, ο − συματαπικααα σου, τ− συματικααα σου οι<br>Alguns tipos de informações que poderão constar na coluna Observação: CAP estimado, árvore ninho, Alguns tipos de informações que poderão constar na coluna Observação: CAP estimado, árvore ninho, árvore morrendo, copa tomada por cipós, árvore macho ou Legenua.<br>CAP: Circunferência a altura do peito,<br>Tipo de copa: 1 - Copa bem formada e inteira 100%; 2 - Copa um pouco danificada 75%, 3 - Copa danificada 50%, 4 - Copa muito danificada > 50%<br>Tipo de copa: 1 - Copa bem forma Tipo de copa: 1 – Copa bem formada e inteira 100%; 2 – Copa um pouco danificada 75%, 3 – Copa danificada 50%, 4 – Copa muito danificada > 50% fêmea quando aplicável e outras.

![](_page_57_Picture_5.jpeg)

![](_page_58_Picture_0.jpeg)

#### **FICHA DO HISTÓRICO PRODUTIVO**

![](_page_58_Picture_69.jpeg)

![](_page_59_Figure_0.jpeg)

![](_page_60_Figure_0.jpeg)

![](_page_61_Figure_0.jpeg)

![](_page_62_Figure_0.jpeg)

![](_page_63_Figure_0.jpeg)

![](_page_64_Figure_0.jpeg)

![](_page_65_Picture_0.jpeg)

![](_page_65_Picture_1.jpeg)

![](_page_65_Picture_2.jpeg)

![](_page_65_Picture_3.jpeg)

![](_page_65_Picture_4.jpeg)

![](_page_65_Picture_5.jpeg)